# **libTSCANAPI** 编程指导

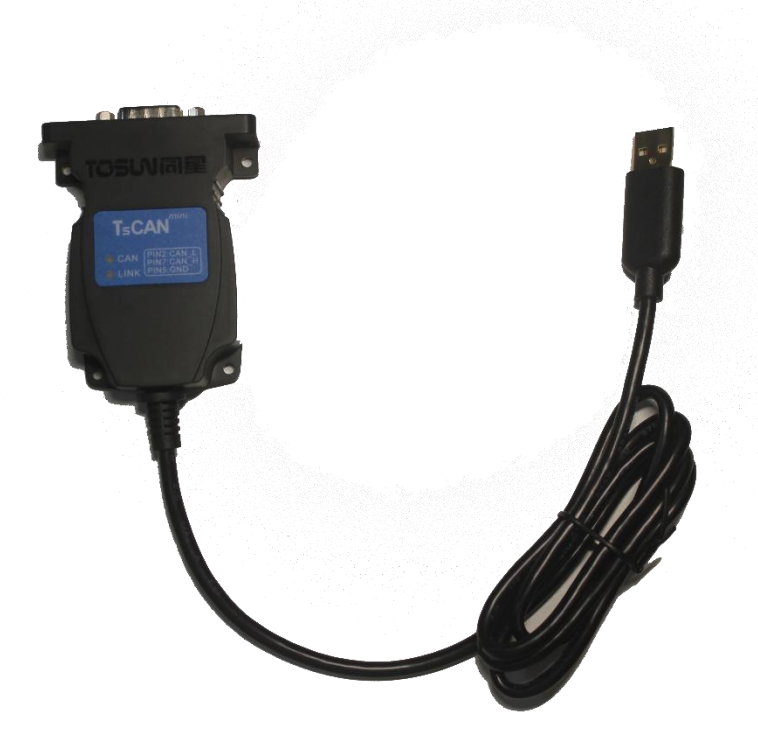

### 文档修订历史:

文件版本 日期 更新内容 备注

**V1.00** 2023.7.7 创建文档

## 上海同星智能科技有限公司

上海 | 广州 | 北京 | 成都 | 台北 | 斯图加特

## 上海同星智能科技有限公司

# libTSCANAPI 编程指导 Python 版

# 1. 目录

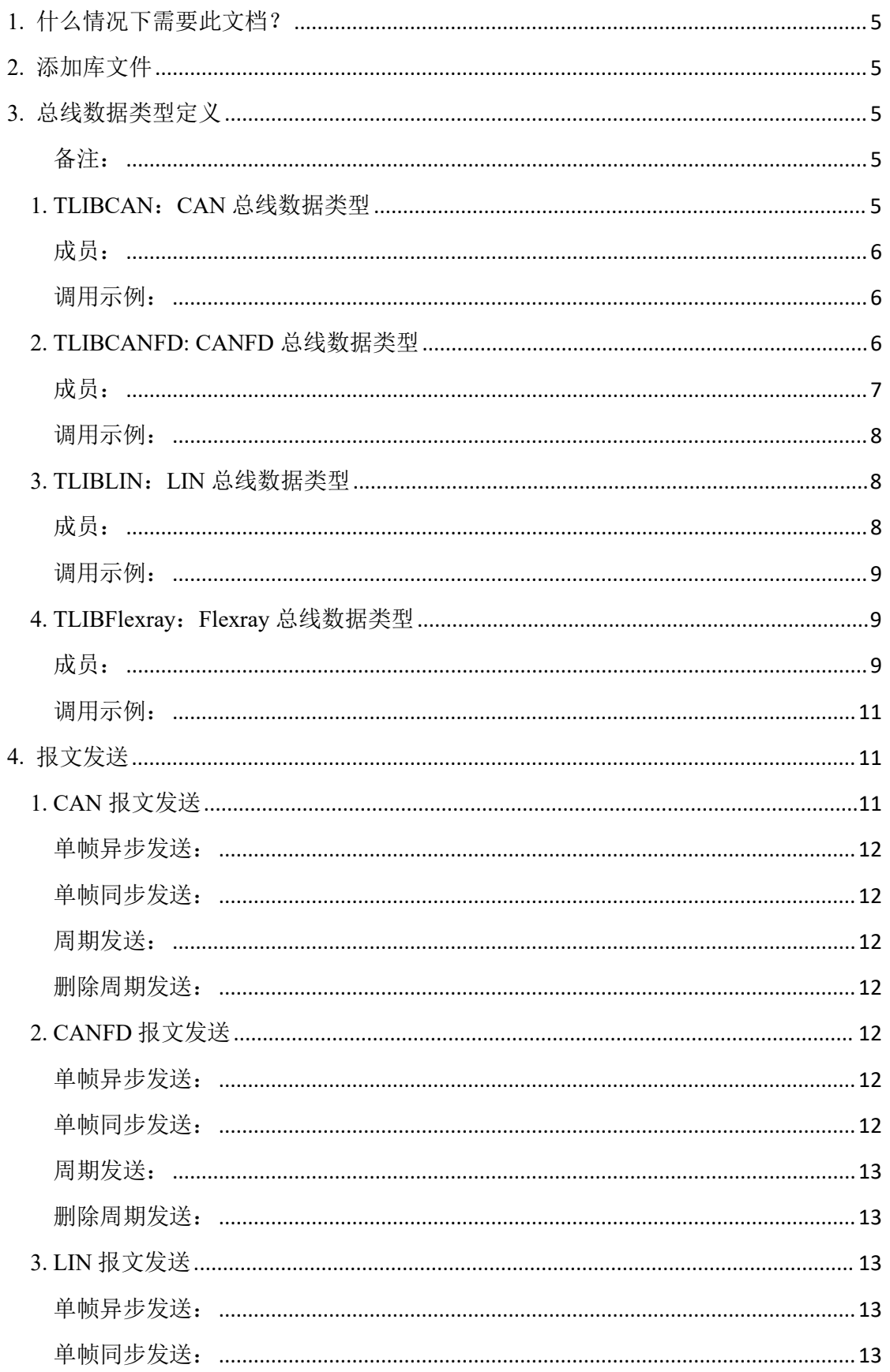

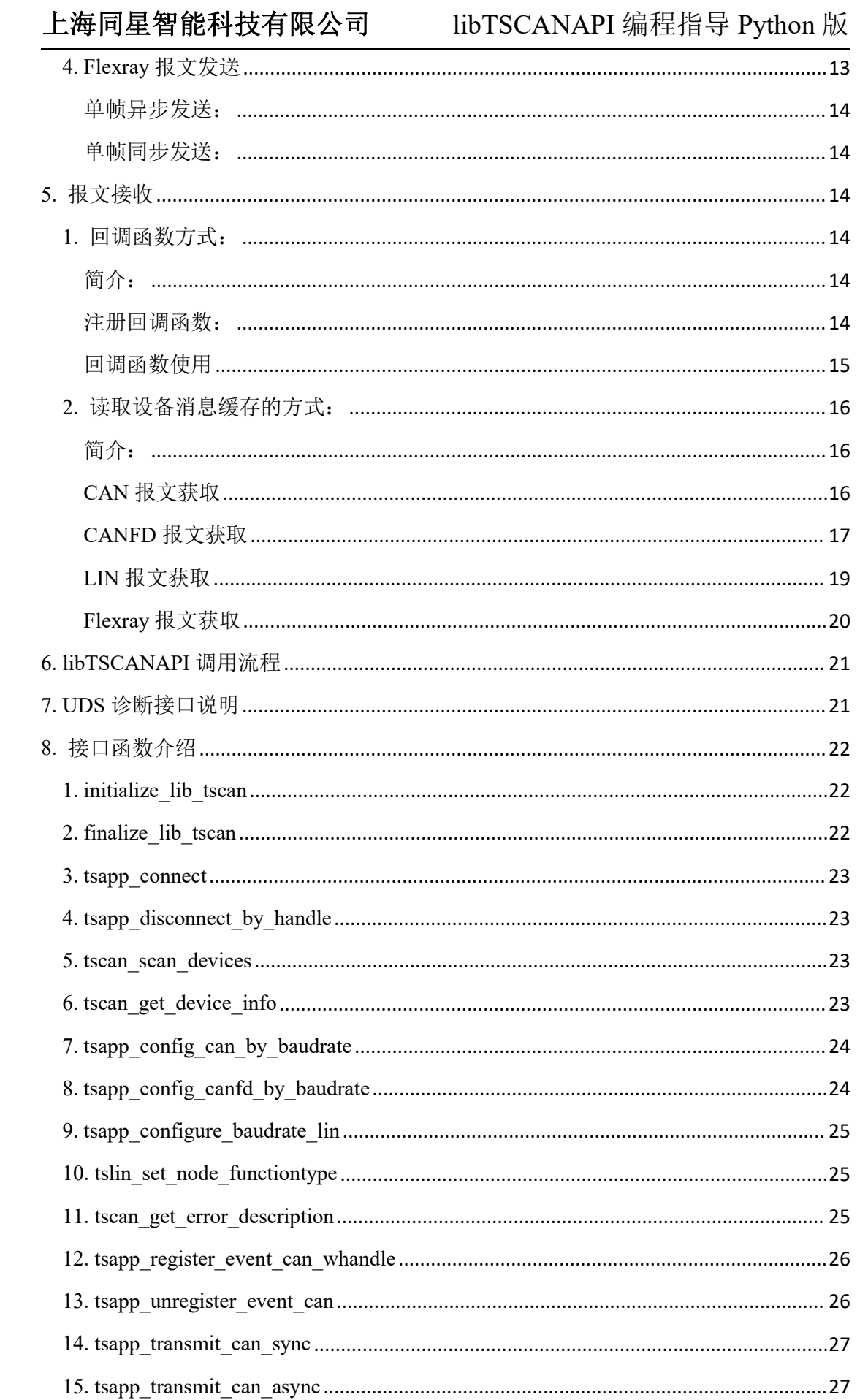

## 上海同星智能科技有限公司

# libTSCANAPI 编程指导 Python 版

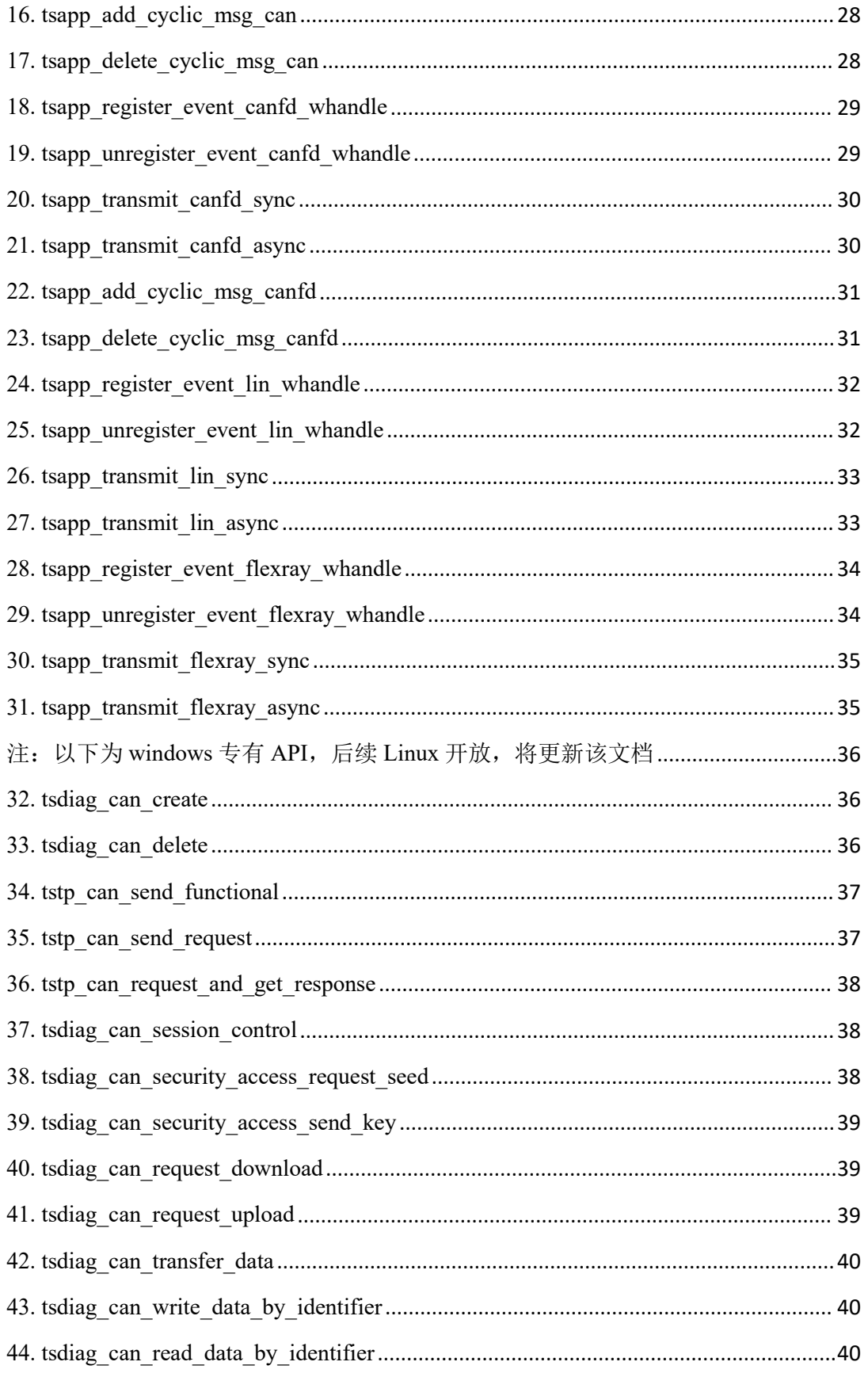

# <span id="page-4-0"></span>**1.** 什么情况下需要此文档?

用 户 基 于 Python 语 言 对 上 海 同 星 智 能 科 技 有 限 公 司 的 TS 系 列 工 具 (CAN/CANFD/LIN/FlexRay/ETH)进行二次开发的时候,需要参考本文档,调用 API 函数来实现对设备的程序控制。

注:libTSCANAPI windows /linux 平台通用,即一套代码可以在 windows 以及 linux 中实现控制同星硬件代码不需要做一行更改(仅 libTSCANAPI 代码相关部分)

# <span id="page-4-1"></span>**2.** 添加库文件

Python 语言开发者只需要通过 pip 进行库的安装, 安装如下: Pip install libTSCANAPI

# <span id="page-4-2"></span>**3.** 总线数据类型定义

## <span id="page-4-3"></span>**备注:**

可能存在部分 Python 开发者不理解下列定义,这是使用 python 中 ctypes 库, 将 python 与 c 语言进行联合编程,而定义出来的。对于 Python 而言, TLIBCAN 就是一个类, 里面的 成员可以直接使用,而对于 C 而,TLIBCAN 就是结构体(TLIBLIN TLIBCANFD TLIBFlexray 同理),在此特意声明。

### <span id="page-4-4"></span>**1. TLIBCAN**:**CAN** 总线数据类型

class TLIBCAN(Structure): CAN 报文结构体 关联函数: tsapp\_transmit\_can\_async 发送报文 tsfifo\_receive\_can\_msgs 接收报文 ''' $pack = 1$  $fields = [("FlatChn", c\_uint8),$ ("FProperties", c\_uint8), ("FDLC", c\_uint8), ("FReserved", c\_uint8), ("FIdentifier", c\_int32), ("FTimeUs", c\_int64), ("FData", c\_uint8  $*$  8), ]

## <span id="page-5-0"></span>成员:

FData:帧数据。最大长度为 8Bytes FDLC: 帧长度。 FIdentifier: 帧 ID, 如果为 0xFFFFFFFF, 表示当前帧为错误帧 FIdxChn: 帧通道, 注意 CHANNEL\_INDEX. CHN1 = 0,实际上是从 0 开始计算的。 FTImeUs: 帧时间戳, 64 位 us 级时间戳。 FProperties: 存储 CAN 相关的属性, 比如是否远程帧, 是否扩展帧。 其中,属性字节定义如下: 【1】 FProperties: CAN 属性定义: 该参数默认为 0, 共八个 bits, 每一个位的定义如下:

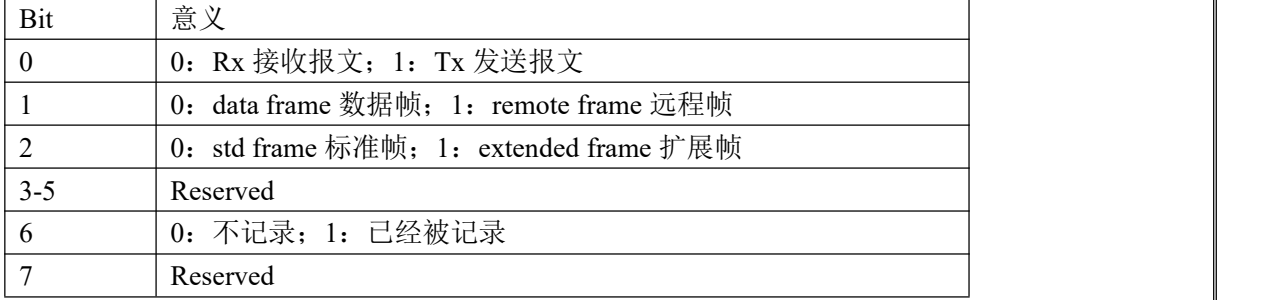

## <span id="page-5-1"></span>调用示例:

 $ACAN = TLIBCAN($ 

FIdxChn=0, FDLC=8, FIdentifier=0x123, FProperties=1, FData=[1,2,3,4,5,6,7,8]  $)$ 

### <span id="page-5-2"></span>**2. TLIBCANFD: CANFD** 总线数据类型

class TLIBCANFD(Structure):

'''CANFD 报文结构体 关联函数: tsapp\_transmit\_canfd\_async 发送报文 tsfifo\_receive\_canfd\_msgs 接收报文 ''' $pack = 1$  $_{\text{fields}}$  = [("FIdxChn", c\_uint8), ("FProperties", c\_uint8), ("FDLC", c\_uint8),

("FFDProperties", c\_uint8), ("FIdentifier", c\_int32), ("FTimeUs", c\_uint64), ("FData", c\_uint8 \* 64), ]

## <span id="page-6-0"></span>**成员: Product of the Contract of the Contract of the Contract of the Contract of the Contract of the Contract o**

FData:帧数据。最大长度为 64Bytes

FDLC: 帧长度。

FIdentifier: 帧 ID, 如果为 0xFFFFFFFF, 表示当前帧为错误帧

FIdxChn: 帧通道, 注意 CHANNEL\_INDEX. CHN1 = 0,实际上是从 0 开始计算的。

FTImeUS: 帧时间戳, 64 位 us 级时间戳。

FFDProperties: 存储 FD 相关的属性, 如是否 FD 报文, 发送过程中是否波特率可变。 不同的字节位代表不同的属性值。

FProperties: 存储 CAN 相关的属性, 比如是否远程帧, 是否扩展帧。

其中,两个属性字节定义如下:

【1】 FProperties: CAN 属性定义: 该参数默认为 0, 共八个 bits, 每一个位的定义如下:

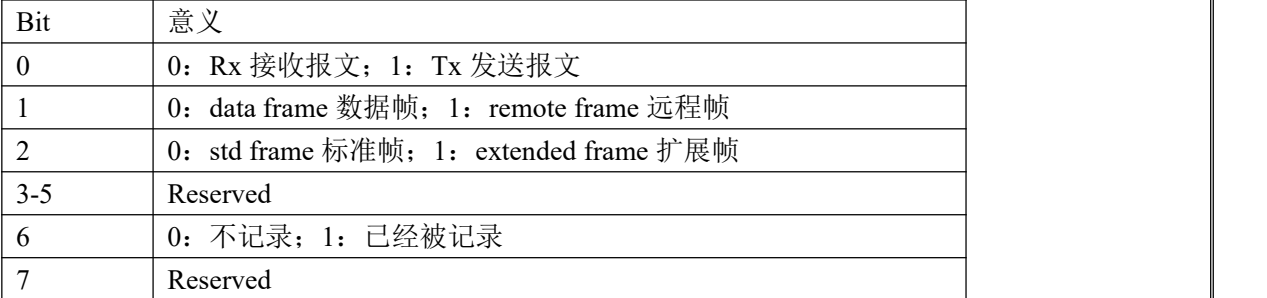

#### 【2】 FDProperty: FD 属性定义:

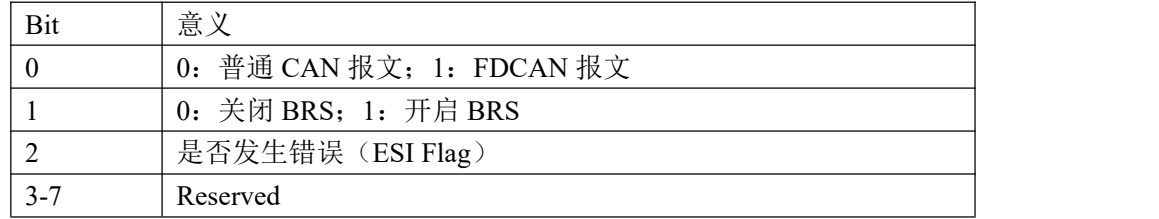

// [7-3] tbd

// [2] ESI, The E RROR S TATE I NDICATOR (ESI) flag istransmitted dominant by error active nodes, recessive by error passive nodes. ESI does not exist in CAN format frames

 $// [1] BRS, If the bit is transmitted recessive, the bit rate is switched from the standard bit rate of$ the A RBITRATION P HASE to the preconfigured alternate bit rate of the D ATA P HASE . If it is transmitted dominant, the bit rate is not switched. BRS does not exist in CAN format frames. // [0] EDL: 0-normal CAN frame, 1-FD frame, added 2020-02-12, The E XTENDED D ATA L

ENGTH (EDL) bit is recessive. It only exists in CAN FD format frames

## <span id="page-7-0"></span>调用示例:

ACANFD = TLIBCANFD(

FIdxChn=0, FDLC=8, FIdentifier=0x123, FProperties=1,  $FFDProperties = 1$ , FData=[1,2,3,4,5,6,7,8]

 $)$ 

注: 实际 TLIBCANFD 向下兼容 CAN, 使用 TLIBCANFD 定义 CAN 数据类型, 只需要将 FFDProperties 置为 0 即可, 当然调用的发送函数仍然是 CANFD 系列函数, 最终发出的报 文类型依据 FFDProperties 而定。

### <span id="page-7-1"></span>**3. TLIBLIN**:**LIN** 总线数据类型

```
class TLIBLIN(Structure): pack = 1fields = [("FldxChn", c\_uint8),("FErrStatus", c_uint8), ("FProperties", c_uint8), ("FDLC", c_uint8), ("FIdentifier", c_uint8), ("FChecksum", c_uint8), ("FStatus", c_uint8), ("FTimeUs", c_int64), ("FData", c_uint8 * 8), ]
```
## <span id="page-7-2"></span>成员:

```
FData:帧数据。最大程度为 8Bytes
  FDLC: 帧长度。
  FIdentifier: 帧 ID, 如果为 0xFFFFFFFF, 表示当前帧为错误帧
  FIdxChn: 帧通道, 注意 CHANNEL_INDEX. CHN1 = 0,实际上是从 0 开始计算的。
  FTImeUS: 帧时间戳, 64 位 us 级时间戳。
  FProperties:存储 LIN 相关的属性,比如报文方向,是接收报文还是发送报文。
  FStatus:报文状态。
  FErrStatus:如果是错误帧,对应的错误类型。
其中,属性字节定义如下:
【1】 Properties: LIN 属性定义: 该参数默认为 0, 共八个 bits, 每一个位的定义如下:
```
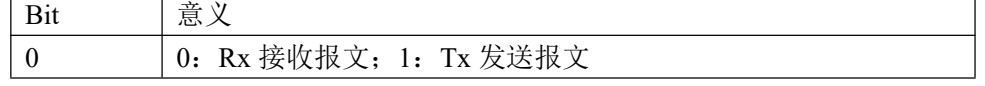

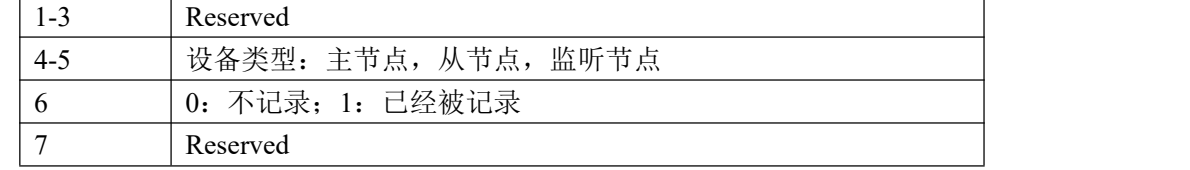

## <span id="page-8-0"></span>调用示例:

ALIN= TLIBLIN(

FIdxChn=0, FDLC=8, FIdentifier=0x11, FProperties=1, FData=[1,2,3,4,5,6,7,8]  $)$ 

#### <span id="page-8-1"></span>**4. TLIBFlexray**:**Flexray** 总线数据类型

class TLIBFlexray(Structure):  $\lceil$  pack = 1  $fields = [("FlatChn", c\_uint8),$ ("FChannelMask", c\_uint8), ("FDir", c\_uint8), ("FPayloadLength", c\_uint8), ("FActualPayloadLength", c\_uint8), ("FCycleNumber", c\_uint8), ("FCCType", c\_uint8), ("FReserved0", c\_uint8), ("FHeaderCRCA", c\_uint16), ("FHeaderCRCB", c\_uint16), ("FFrameStateInfo", c\_uint16), ("FSlotId", c\_uint16), ("FFrameFlags", c\_uint32), ("FFrameCRC", c\_uint32), ("FReserved1", c\_uint64), ("FReserved2", c\_uint64), ("FTimeUs", c\_uint64), ("FData", c\_uint8 \* 254), ]

## <span id="page-8-2"></span>**成员: Product of the Contract of the Contract of the Contract of the Contract of the Contract of the Contract o**

FIdxChn:帧通道, 注意 CHANNEL\_INDEX. CHN1 = 0,实际上是从 0 开始计算的。 FChannelMask:Flexray A B 通道 FDir:方向,TX or RX

FPayloadLength :帧长度 FActualPayloadLength:真实帧长度 FCycleNumber:帧发送 接收 Cycle FCCType:报文类型 FReserved0:预留 FHeaderCRCA: 帧 CRC FHeaderCRCB: 帧 CRC FFrameStateInfo: 帧状态 FSlotId: 帧 id FFrameFlags:帧标志 FFrameCRC : 帧 CRC FReserved1:预留 FReserved2:预留 FTimeUs: 帧时间 FData: 帧数据

- 其中,属性字节定义如下:
- 【1】 FChannelMask: 帧 flexray 通道, 该字段值定义如下:

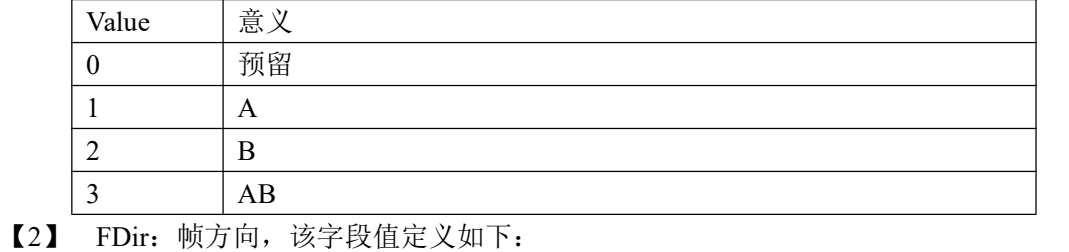

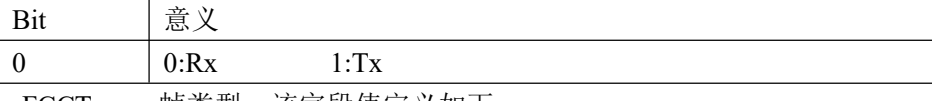

【3】 FCCType: 帧类型, 该字段值定义如下:

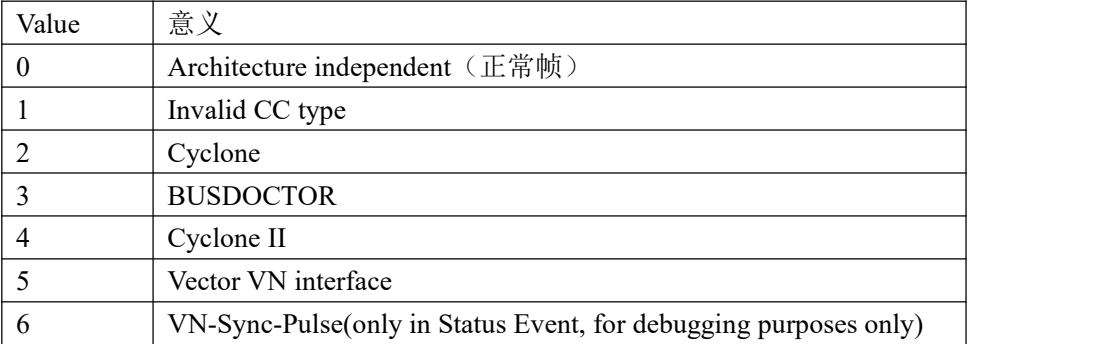

#### 【4】 FFrameFlags:帧标志,该字段值定义如下:

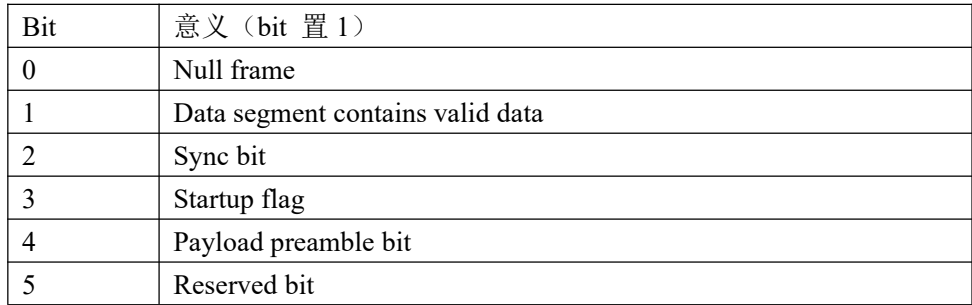

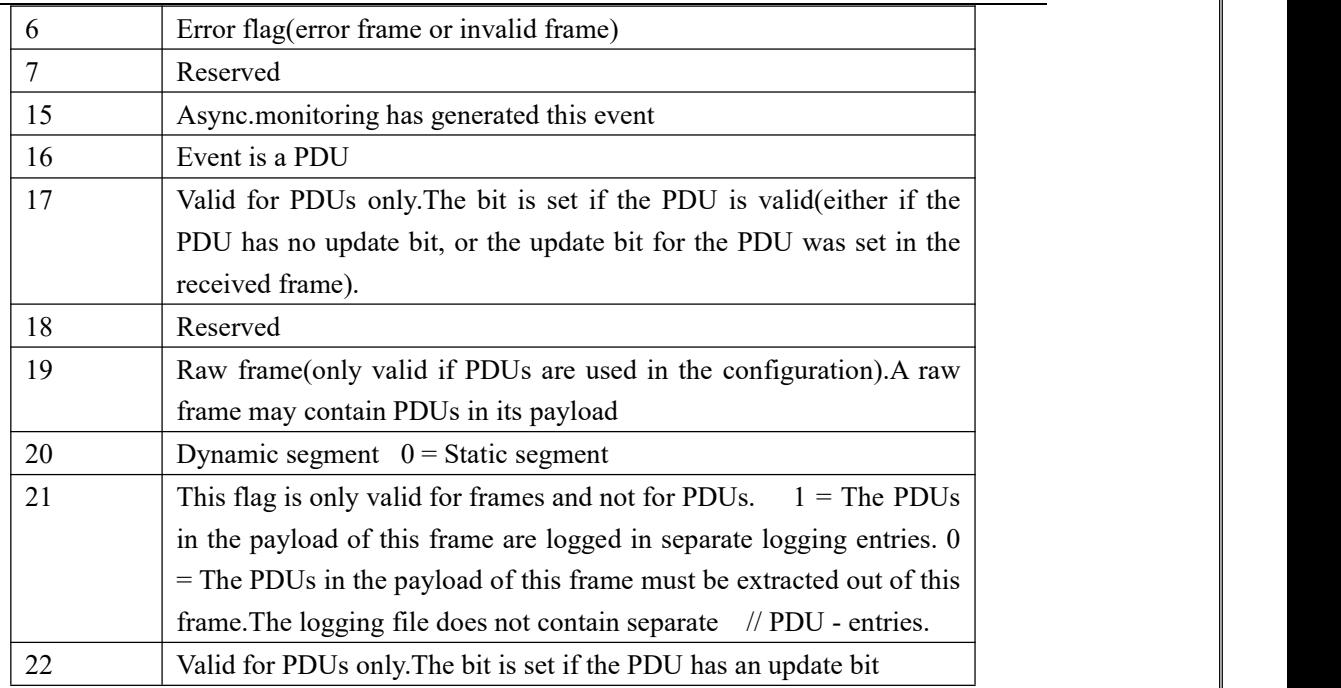

## <span id="page-10-0"></span>调用示例:

AFlexray= TLIBFlexray(

FIdxChn=0, FSlotId=8,  $FChannelMask = 1,$ FCycleNumber=1, FActualPayloadLength=8, FData=[1,2,3,4,5,6,7,8]  $)$ 

# <span id="page-10-1"></span>**4.** 报文发送

### <span id="page-10-2"></span>**1. CAN** 报文发送

 $ACAN = TLIBCAN($ FIdxChn=0, FDLC=8, FIdentifier=0x123, FProperties=1, FData=[1,2,3,4,5,6,7,8] )

## <span id="page-11-0"></span>单帧异步发送:

tsapp\_transmit\_can\_async(HwHandle,ACAN) #HwHandle 为硬件句柄, 后续说明

## <span id="page-11-1"></span>单帧同步发送:

# 100 表示超时参数 tsapp\_transmit\_can\_sync(HwHandle,ACAN,100) #HwHandle 为硬件句柄, 后续说明

## <span id="page-11-2"></span>周期发送:

# 100ms 周期发送 ACAN 报文 tsapp\_add\_cyclie\_msg\_can(HwHandle,ACAN,100) #HwHandle 为硬件句柄, 后续说明

## <span id="page-11-3"></span>删除周期发送:

# 删除周期发送 ACAN 报文 tsapp\_delete\_cyclie\_msg\_can(HwHandle,ACAN) #HwHandle 为硬件句柄, 后续说明

#### <span id="page-11-4"></span>**2. CANFD** 报文发送

```
ACANFD = TLIBCANFD(
                 FIdxChn=0, FDLC=8, FIdentifier=0x123, FProperties=1, FFDProperties=1, FData=[1,2,3,4,5,6,7,8]
```
 $)$ 

## <span id="page-11-5"></span>单帧异步发送:

tsapp\_transmit\_canfd\_async(HwHandle,ACANFD) #HwHandle 为硬件句柄, 后续说明

## <span id="page-11-6"></span>单帧同步发送:

# 100 表示超时参数

tsapp\_transmit\_canfd\_sync(HwHandle,ACANFD,100) #HwHandle 为硬件句柄, 后续说明

## <span id="page-12-0"></span>周期发送:

# 100ms 周期发送 ACAN 报文

tsapp\_add\_cyclie\_msg\_canfd(HwHandle,ACANFD,100) #HwHandle 为硬件句柄, 后续说 明日本語 かいしょう しょうしょう しょうしょく

## <span id="page-12-1"></span>删除周期发送:

# 删除周期发送 ACAN 报文

tsapp\_delete\_cyclie\_msg\_canfd(HwHandle,ACANFD) #HwHandle 为硬件句柄, 后续说明

#### <span id="page-12-2"></span>**3. LIN** 报文发送

 $ALIN = TLIBLIN($ 

FIdxChn=0, FDLC=8, FIdentifier=0x11, FProperties=1, FData=[1,2,3,4,5,6,7,8]  $)$ 

#下列 2 个函数,具体参数说明在第 8 章有详细介绍 tsapp\_configure\_baudrate\_lin(HwHandle,0,19.2,1) #设置 lin 波特率 tslin\_set\_node\_functiontype(HwHandle,0,T\_LIN\_NODE\_FUNCTION.T\_MASTER\_NODE)

## <span id="page-12-3"></span>单帧异步发送:

tsapp\_transmit\_lin\_async(HwHandle,ALIN) #HwHandle 为硬件句柄, 后续说明

## <span id="page-12-4"></span>单帧同步发送:

# 100 表示超时参数 tsapp\_transmit\_lin\_sync(HwHandle,ALIN,100) #HwHandle 为硬件句柄, 后续说明

#### <span id="page-12-5"></span>**4. Flexray** 报文发送

AFlexray= TLIBFlexray( FIdxChn=0, FSlotId=8, FChannelMask =  $1$ , FCycleNumber=1,

FActualPayloadLength=8, FData=[1,2,3,4,5,6,7,8]  $)$ 

## <span id="page-13-0"></span>单帧异步发送:

tsapp\_transmit\_flexray\_async(HwHandle,AFlexray) #HwHandle 为硬件句柄, 后续说明

## <span id="page-13-1"></span>单帧同步发送:

# 100 表示超时参数 tsapp\_transmit\_flexray\_sync(HwHandle,AFlexray,100) #HwHandle 为硬件句柄, 后续说明

# <span id="page-13-2"></span>**5.** 报文接收

#### <span id="page-13-3"></span>**1.** 回调函数方式:

## <span id="page-13-4"></span>简介:

设备接收到报文过后,把报文整理成标准的 TCAN/TCANFD/LIN/Flexray 数据结构。然 后调用用户注册的接收回调函数,通过参数把接收到的报文传递给调用者。libTSCANAPI 内部维护一个独立的线程,每当消息达到后,就会通过回调函数主动把数据传递给调用者, 用户不需要主动去调用读取函数。

## <span id="page-13-5"></span>注册回调函数:

采用代理机制(Python 里面类 C 函数指针), 注册回调函数。需要注意的是, 一定要 先申请一个代理对象,然后把用户回调函数注册到该代理对象上,如下所示:

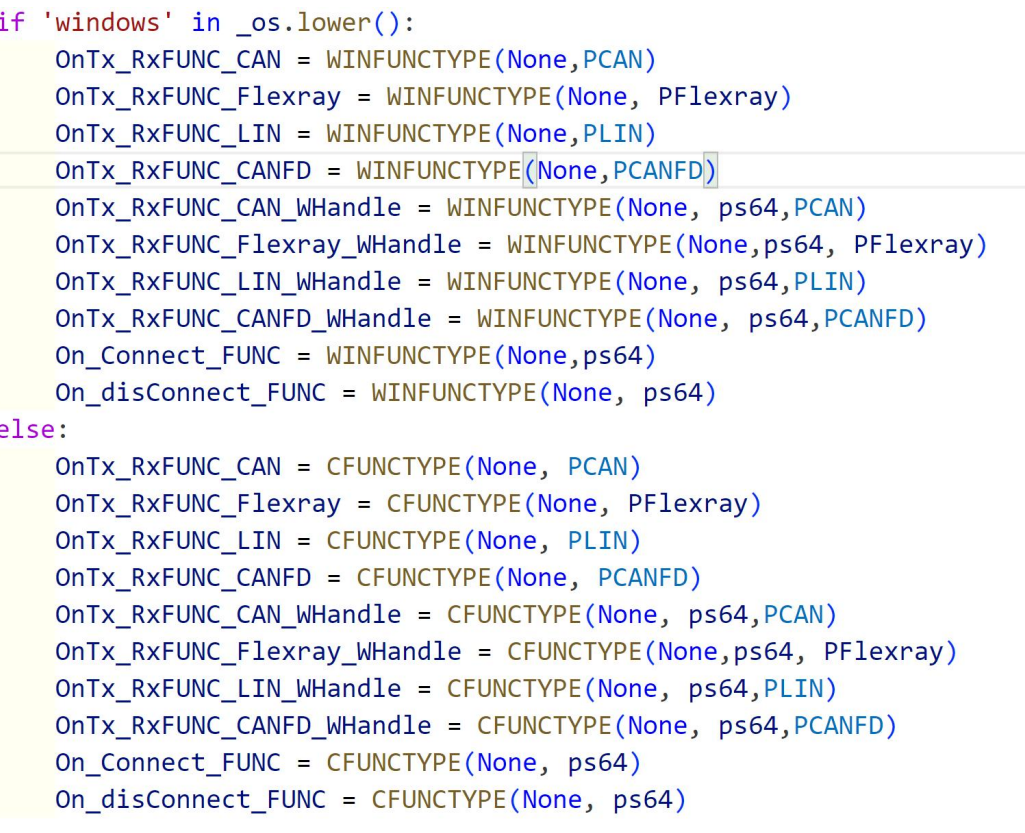

然后把代理对象调用回调函数注册到驱动中,如下所示: ret = taspp\_register\_event\_canfd(HwHandle, ONCANFDEvent);

 $\bullet$ 

## <span id="page-14-0"></span>回调函数使用

```
#注:在回调事件中,尽量只做数值变换操作,避免耗时操作
CAN 回调:
   def On_CAN_Event(obj,msg):
       if msg.contents.is_tx():
          pass #表明该报文为设备发出报文
       else:
          pass#表明该报文为设备接收报文
       if msg.contents.is_ext():
          pass #表明为扩展帧
   ONCANEvent = OnTx_RxFUNC_CAN_WHandle(On_CAN_Event)
   ret = taspp_register_event_can_whandle(HwHandle, ONCANEvent )
CANFD 回调:
   def On_CANFD_Event(obj,msg):
       if msg.contents.is_tx():
          pass #表明该报文为设备发出报文
       else:
```
pass#表明该报文为设备接收报文

if msg.contents.is\_ext(): pass #表明为扩展帧

ONCANFDEvent = OnTx\_RxFUNC\_CANFD\_WHandle(On\_CANFD\_Event)

ret = taspp\_register\_event\_canfd\_whandle(HwHandle, ONCANFDEvent )

### LIN 回调:

def On\_LIN\_Event(obj,msg):

if msg.contents.is\_tx(): pass #表明该报文为设备发出报文 else:

pass#表明该报文为设备接收报文 ONLINEvent = OnTx\_RxFUNC\_LIN\_WHandle(On\_LIN\_Event) ret = taspp\_register\_event\_lin\_whandle(HwHandle, ONLINEvent )

#### Flexray 回调:

def On\_Flexray\_Event(obj,msg):

if msg.contents.is  $tx()$ : pass #表明该报文为设备发出报文

else:

pass#表明该报文为设备接收报文

ONFlexrayEvent = OnTx\_RxFUNC\_Flexray\_WHandle(On\_Flexray\_Event)

ret = taspp\_register\_event\_flexray\_whandle(HwHandle, ONFlexrayEvent )

注:可以看到上述各总线回调的注册不同地方在 ONXXEvent 不同,使用注册函数不同

#### <span id="page-15-0"></span>**2.** 读取设备消息缓存的方式:

## <span id="page-15-1"></span>**简介:**

设备接收到报文过后,缓存在设备内部的 FIFO 中,外部程序调用函数接口从设备 FIFO 中把报文读取出来,FIFO 指针往后面移动;如果调用者一直不主动读取,会造成驱动内部 FIFO 溢出,最新的报文覆盖最旧的报文。

## <span id="page-15-2"></span>**CAN** 报文获取

## 获取 Rx 报文:

 $TCANBuffer = (TLIBCAN*100)()$ 

BufferSize = s32(100) #buffersize 的大小为 TCANBuffer 的长度,可以小, 当 一定不能比 TCANBuffer 大

#注: 每次传入 tsfifo\_receive\_can\_msgs 的 buffersize 需要重新赋值,因为该变量为一个 输入输出量,返回读到的报文数量,如果存在没有读到的情况,该变量会变为 0, 此时再往

#### 里面传入,将一直读不到数据

tsfifo\_receive\_can\_msgs(self.HwHandle,TCANBuffer,BufferSize,chnidx,READ\_TXRX\_DE F.ONLY\_RX\_MESSAGES)

获取 Rx Tx 报文:

 $TCANBuffer = (TLIBCAN*100)()$ 

BufferSize = s32(100) #buffersize 的大小为 TCANBuffer 的长度, 可以小, 当 一定不能比 TCANBuffer 大

#注: 每次传入 tsfifo\_receive\_can\_msgs 的 buffersize 需要重新赋值,因为该变量为一个 输入输出量,返回读到的报文数量,如果存在没有读到的情况,该变量会变为 0,此时再往 里面传入,将一直读不到数据

tsfifo\_receive\_can\_msgs(self.HwHandle,TCANBuffer,BufferSize,chnidx,READ\_TXRX\_DE F.TX\_RX\_MESSAGES)

### 获取 fifo 报文数量:

#读取通道 0 fifo 的报文数量  $ACount = s32(0)$ tsfifo\_read\_can\_buffer\_frame\_count(self.HwHandle,0,ACount) Print(ACount )

## 获取 fifo Tx 报文数量:

#读取通道 0 fifo Tx 的报文数量  $ACount = s32(0)$ tsfifo\_read\_can\_tx\_buffer\_frame\_count(self.HwHandle,0,ACount) Print(ACount )

## 获取 fifo Rx 报文数量:

#读取通道 0 fifo Rx 的报文数量  $ACount = s32(0)$ tsfifo\_read\_can\_rx\_buffer\_frame\_count(self.HwHandle,0,ACount) Print(ACount )

## 清空 fifo 报文:

#读取通道 0 fifo Rx 的报文数量 tsfifo clear can receive buffers(self.HwHandle,0)

## <span id="page-16-0"></span>**CANFD** 报文获取

注: CANFD 向下包含 CAN, 因此 CANFD 报文获取, 是会包含

CAN 数据

## 获取 Rx 报文:

TCANFDBuffer = (TLIBCAND\*100)()

BufferSize = s32(100) #buffersize 的大小为 TCANFDBuffer 的长度, 可以小, 当一定不能比 TCANBuffer 大

#注: 每次传入 tsfifo\_receive\_can\_msgs 的 buffersize 需要重新赋值,因为该变量为一个 输入输出量,返回读到的报文数量,如果存在没有读到的情况,该变量会变为 0,此时再往 里面传入,将一直读不到数据

tsfifo\_receive\_canfd\_msgs(self.HwHandle,TCANFDBuffer,BufferSize,chnidx,READ\_TXR X\_DEF.ONLY\_RX\_MESSAGES)

### 获取 Rx Tx 报文:

 $TCANDBuffer = (TLIBCANFD*100)()$ 

BufferSize = s32(100) #buffersize 的大小为 TCANFDBuffer 的长度, 可以小, 当一定不能比 TCANBuffer 大

#注: 每次传入 tsfifo\_receive\_can\_msgs 的 buffersize 需要重新赋值,因为该变量为一个 输入输出量,返回读到的报文数量,如果存在没有读到的情况,该变量会变为 0, 此时再往 里面传入,将一直读不到数据

tsfifo\_receive\_canfd\_msgs(self.HwHandle,TCANFDBuffer,BufferSize,chnidx,READ\_TXR X\_DEF.TX\_RX\_MESSAGES)

## 获取 fifo 报文数量:

#读取通道 0 fifo 的报文数量  $ACount = s32(0)$ tsfifo\_read\_canfd\_buffer\_frame\_count(self.HwHandle,0,ACount) Print(ACount )

## 获取 fifo Tx 报文数量:

#读取通道 0 fifo Tx 的报文数量  $ACount = s32(0)$ tsfifo\_read\_canfd\_tx\_buffer\_frame\_count(self.HwHandle,0,ACount) Print(ACount )

## 获取 fifo Rx 报文数量:

#读取通道 0 fifo Rx 的报文数量  $ACount = s32(0)$ tsfifo\_read\_canfd\_rx\_buffer\_frame\_count(self.HwHandle,0,ACount) Print(ACount )

## 清空 fifo 报文:

#读取通道 0 fifo Rx 的报文数量

tsfifo clear canfd receive buffers(self.HwHandle,0)

## <span id="page-18-0"></span>**LIN** 报文获取

获取 Rx 报文:

 $TLINBuffer = (TLIBLIN*100)()$ 

BufferSize = s32(100) #buffersize 的大小为 TLINBuffer 的长度, 可以小, 当 一定不能比 TCANBuffer 大

#注: 每次传入 tsfifo\_receive\_can\_msgs 的 buffersize 需要重新赋值,因为该变量为一个 输入输出量,返回读到的报文数量,如果存在没有读到的情况,该变量会变为 0, 此时再往 里面传入,将一直读不到数据

tsfifo\_receive\_lin\_msgs(self.HwHandle,TLINBuffer,BufferSize,chnidx,READ\_TXRX\_DEF. ONLY\_RX\_MESSAGES)

### 获取 Rx Tx 报文:

 $TLINBuffer = (TLIBLIN*100)()$ 

BufferSize = s32(100) #buffersize 的大小为 TLINBuffer 的长度, 可以小, 当 一定不能比 TCANBuffer 大

#注: 每次传入 tsfifo\_receive\_can\_msgs 的 buffersize 需要重新赋值,因为该变量为一个 输入输出量,返回读到的报文数量,如果存在没有读到的情况,该变量会变为 0, 此时再往 里面传入,将一直读不到数据

tsfifo\_receive\_lin\_msgs(self.HwHandle,TLINBuffer,BufferSize,chnidx,READ\_TXRX\_DEF. TX\_RX\_MESSAGES)

## 获取 fifo 报文数量:

#读取通道 0 fifo 的报文数量  $ACount = s32(0)$ tsfifo\_read\_lin\_buffer\_frame\_count(self.HwHandle,0,ACount) Print(ACount )

## 获取 fifo Tx 报文数量:

#读取通道 0 fifo Tx 的报文数量  $ACount = s32(0)$ tsfifo\_read\_lin\_tx\_buffer\_frame\_count(self.HwHandle,0,ACount) Print(ACount )

### 获取 fifo Rx 报文数量:

#读取通道 0 fifo Rx 的报文数量  $ACount = s32(0)$ tsfifo\_read\_lin\_rx\_buffer\_frame\_count(self.HwHandle,0,ACount) Print(ACount )

清空 fifo 报文:

#读取通道 0 fifo Rx 的报文数量 tsfifo clear\_lin\_receive\_buffers(self.HwHandle,0)

## <span id="page-19-0"></span>**Flexray** 报文获取

获取 Rx 报文:

```
TFlexrayBuffer = (TLIBFlexray*100)()
```
BufferSize = s32(100) #buffersize 的大小为 TFlexrayBuffer 的长度, 可以小, 当一定不能比 TCANBuffer 大

#注: 每次传入 tsfifo\_receive\_can\_msgs 的 buffersize 需要重新赋值,因为该变量为一个 输入输出量,返回读到的报文数量,如果存在没有读到的情况,该变量会变为 0, 此时再往 里面传入,将一直读不到数据

tsfifo\_receive\_flexray\_msgs(self.HwHandle,TFlexrayBuffer,BufferSize,chnidx,READ\_TXR X\_DEF.ONLY\_RX\_MESSAGES)

## 获取 Rx Tx 报文:

 $TFlexrayBuffer = (TLIBFlexray*100)()$ 

BufferSize = s32(100) #buffersize 的大小为 TFlexrayBuffer 的长度, 可以小, 当一定不能比 TCANBuffer 大

#注: 每次传入 tsfifo\_receive\_can\_msgs 的 buffersize 需要重新赋值,因为该变量为一个 输入输出量,返回读到的报文数量,如果存在没有读到的情况,该变量会变为 0,此时再往 里面传入,将一直读不到数据

tsfifo\_receive\_flexray\_msgs(self.HwHandle,TFlexrayBuffer,BufferSize,chnidx,READ\_TXR X\_DEF.TX\_RX\_MESSAGES)

### 获取 fifo 报文数量:

#读取通道 0 fifo 的报文数量  $ACount = s32(0)$ tsfifo\_read\_flexray\_buffer\_frame\_count(self.HwHandle,0,ACount) Print(ACount )

## 获取 fifo Tx 报文数量:

#读取通道 0 fifo Tx 的报文数量  $ACount = s32(0)$ tsfifo\_read\_flexray\_tx\_buffer\_frame\_count(self.HwHandle,0,ACount) Print(ACount )

## 获取 fifo Rx 报文数量:

#读取通道 0 fifo Rx 的报文数量

 $ACount = s32(0)$ tsfifo\_read\_flexray\_rx\_buffer\_frame\_count(self.HwHandle,0,ACount) Print(ACount )

## 清空 fifo 报文:

#读取通道 0 fifo Rx 的报文数量 tsfifo clear flexray receive buffers(self.HwHandle,0)

# <span id="page-20-0"></span>**6. libTSCANAPI** 调用流程

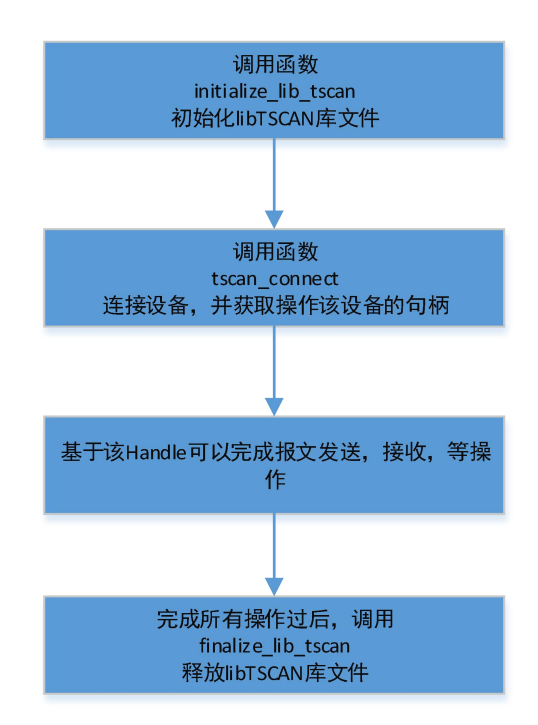

注: 图中的 tscan\_connect,在 libTSCANAPI 中为 tsapp\_connect() HwHandle = siez  $t(0)$ tsapp\_connect(b",HwHandle) #该 HwHandle 便是后续一切操作硬件的句柄

# <span id="page-20-1"></span>**7. UDS** 诊断接口说明

在完成 CAN 工具其他基本配置的基础上,诊断函数使用流程如下:

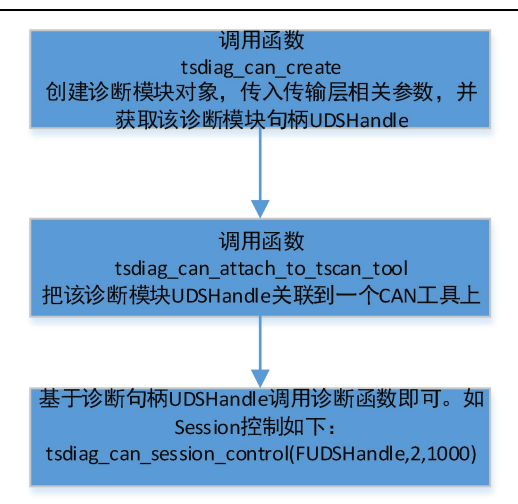

在 libTSCANAPI 中,创建诊断模块只需要直接调用 tsdiag\_can\_create 函数即可,诊断 模块中的其他函数将于第 8 节中进行介绍说明。

# <span id="page-21-0"></span>**8.** 接口函数介绍

<span id="page-21-1"></span>**1. initialize\_lib\_tscan**

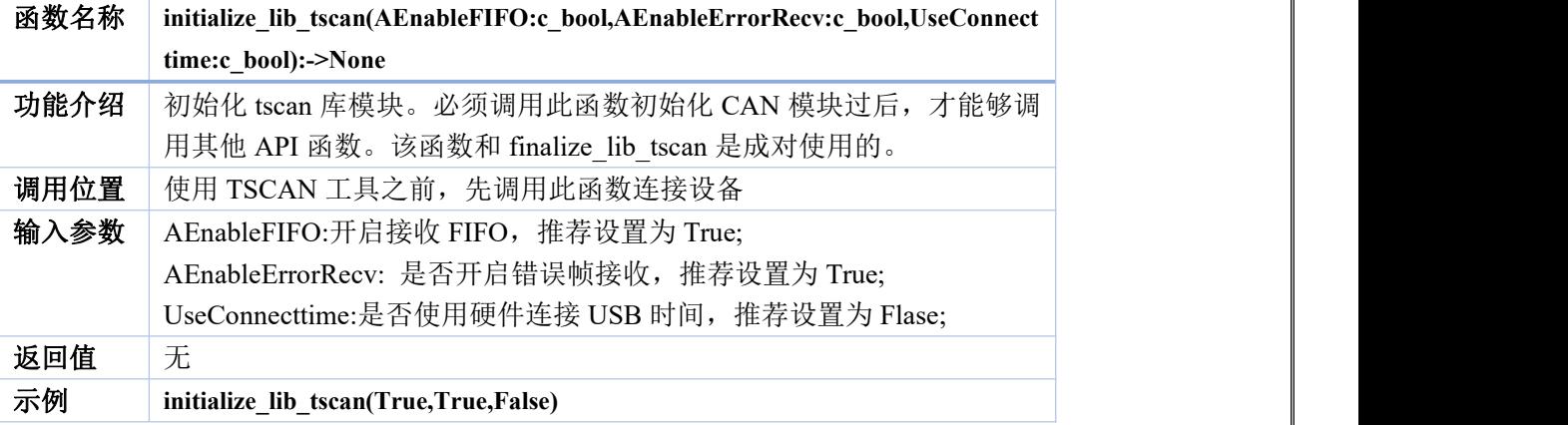

#### <span id="page-21-2"></span>**2. finalize\_lib\_tscan**

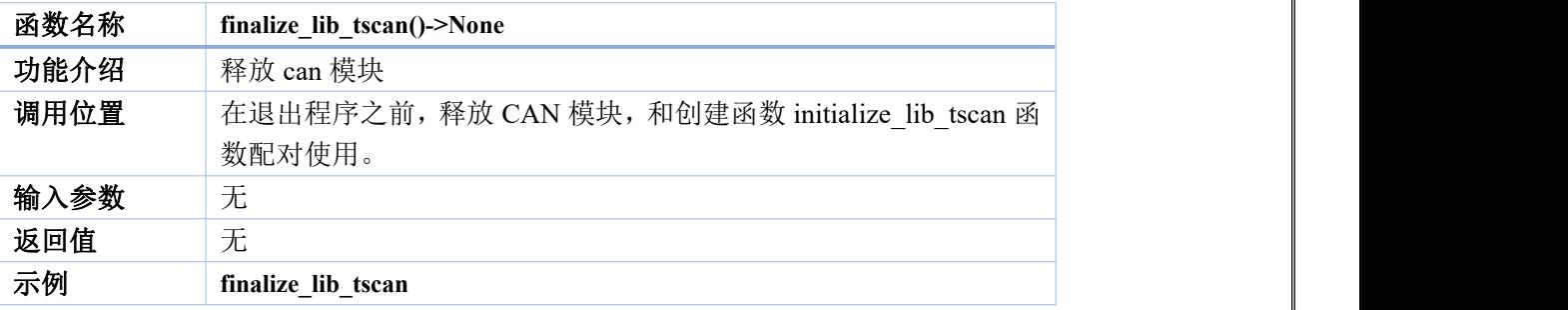

#### <span id="page-22-0"></span>**3. tsapp\_connect**

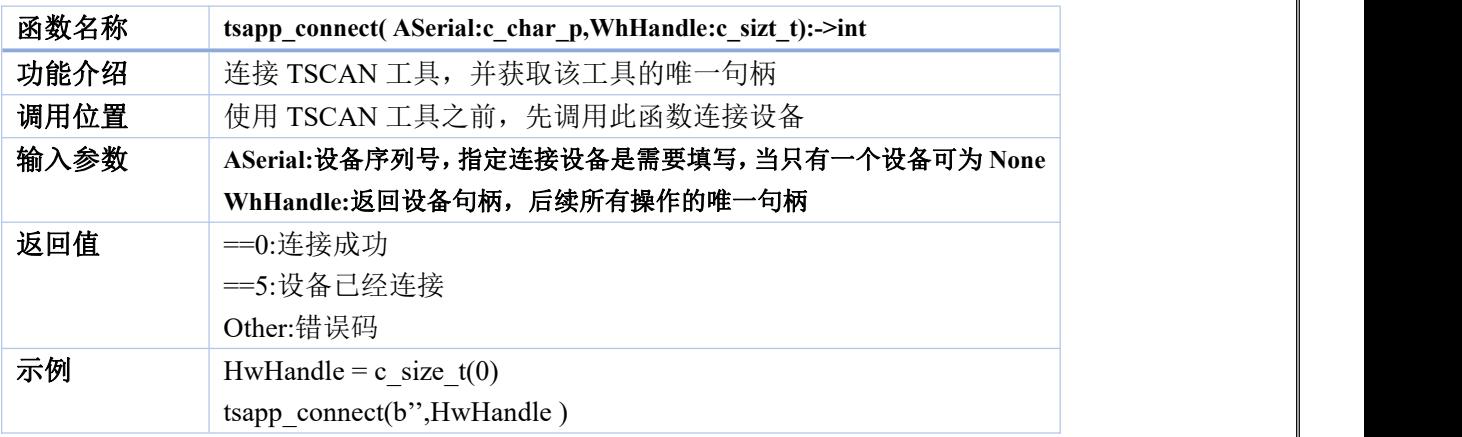

#### <span id="page-22-1"></span>**4. tsapp\_disconnect\_by\_handle**

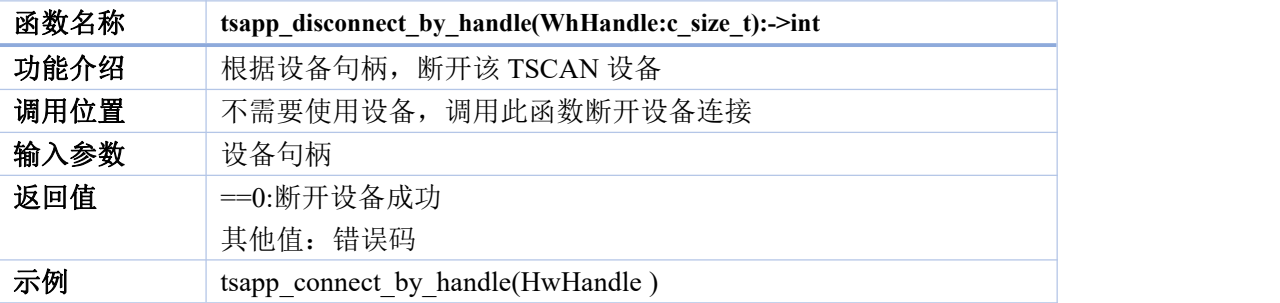

#### <span id="page-22-2"></span>**5. tscan\_scan\_devices**

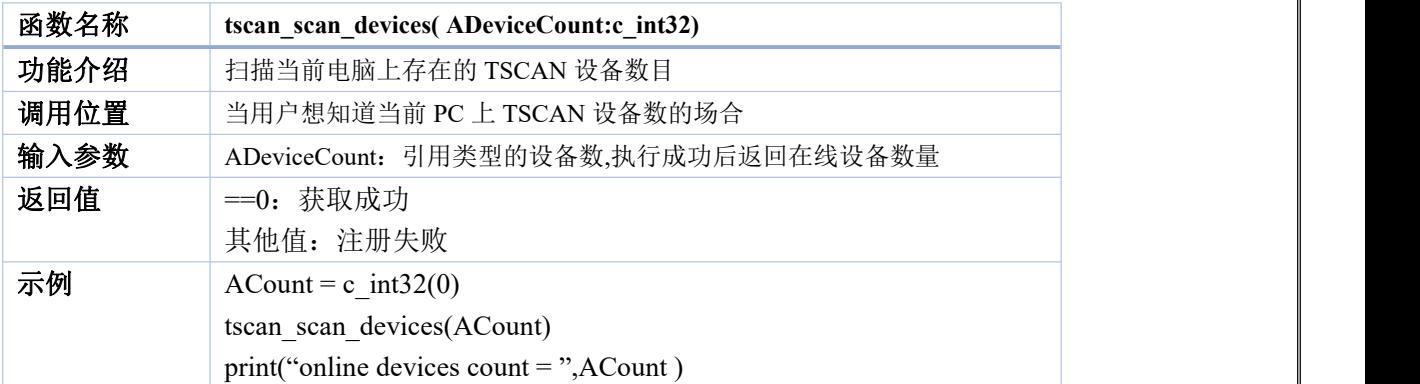

#### <span id="page-22-3"></span>**6. tscan\_get\_device\_info**

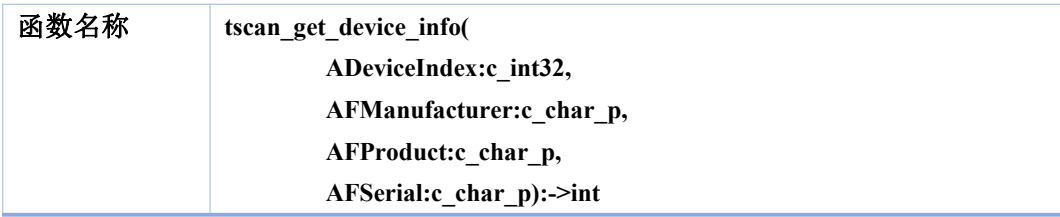

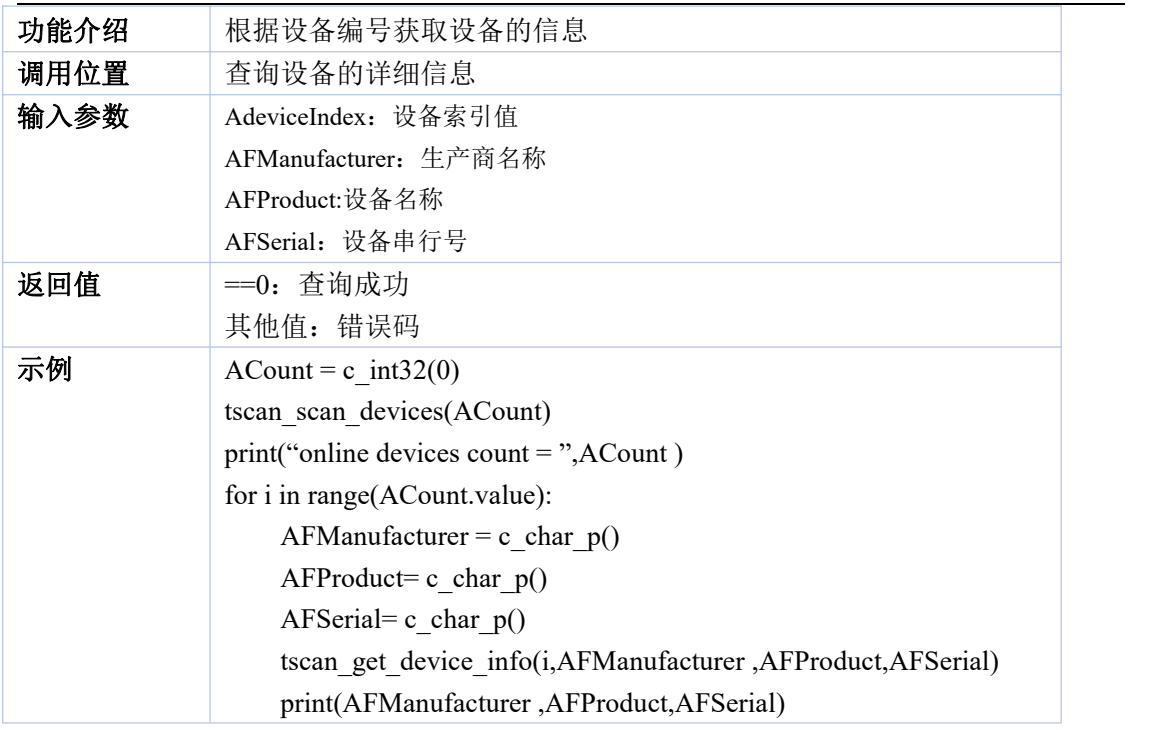

## <span id="page-23-0"></span>**7. tsapp\_config\_can\_by\_baudrate**

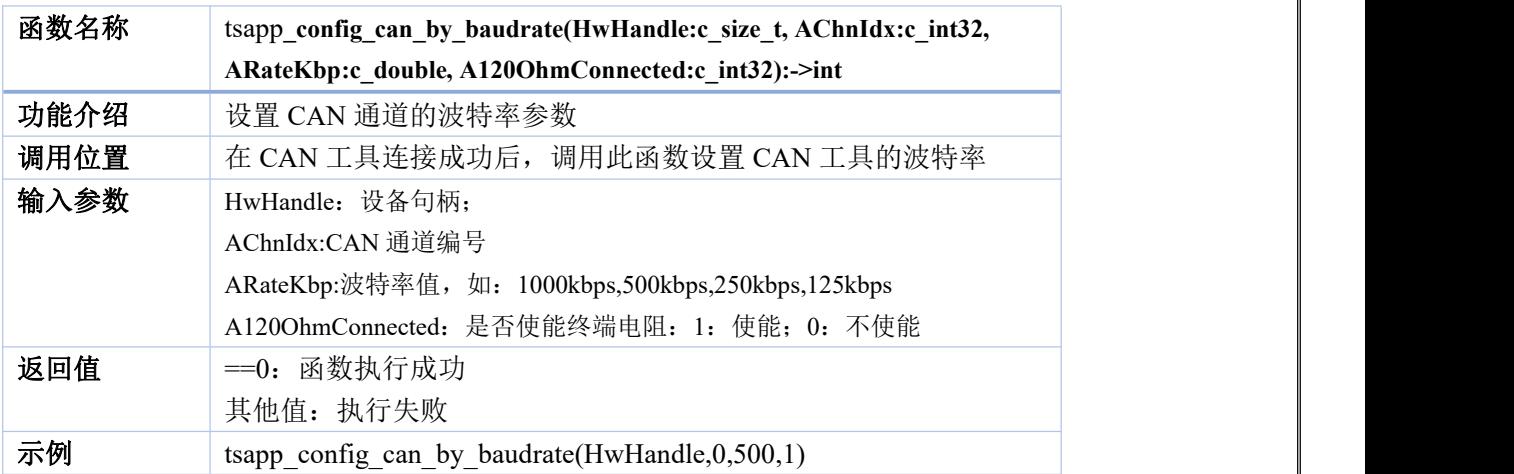

## <span id="page-23-1"></span>**8. tsapp\_config\_canfd\_by\_baudrate**

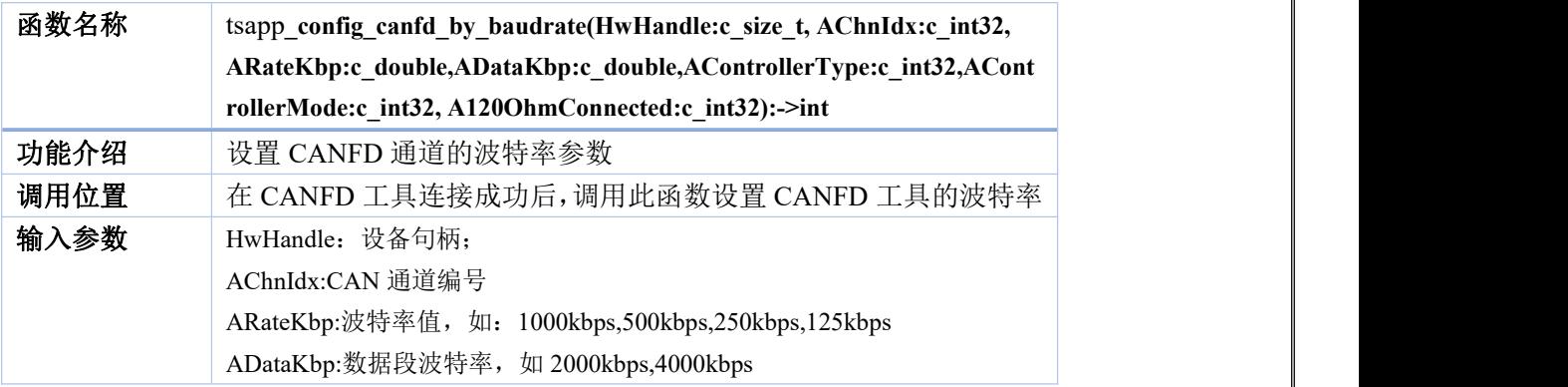

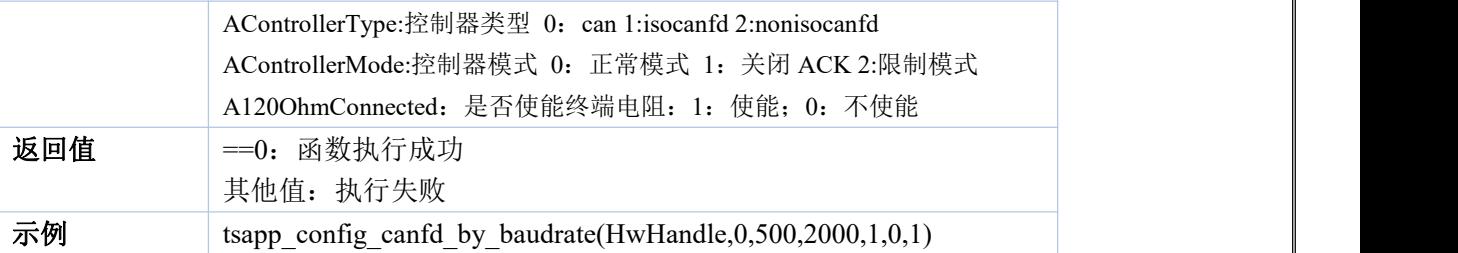

### <span id="page-24-0"></span>**9. tsapp\_configure\_baudrate\_lin**

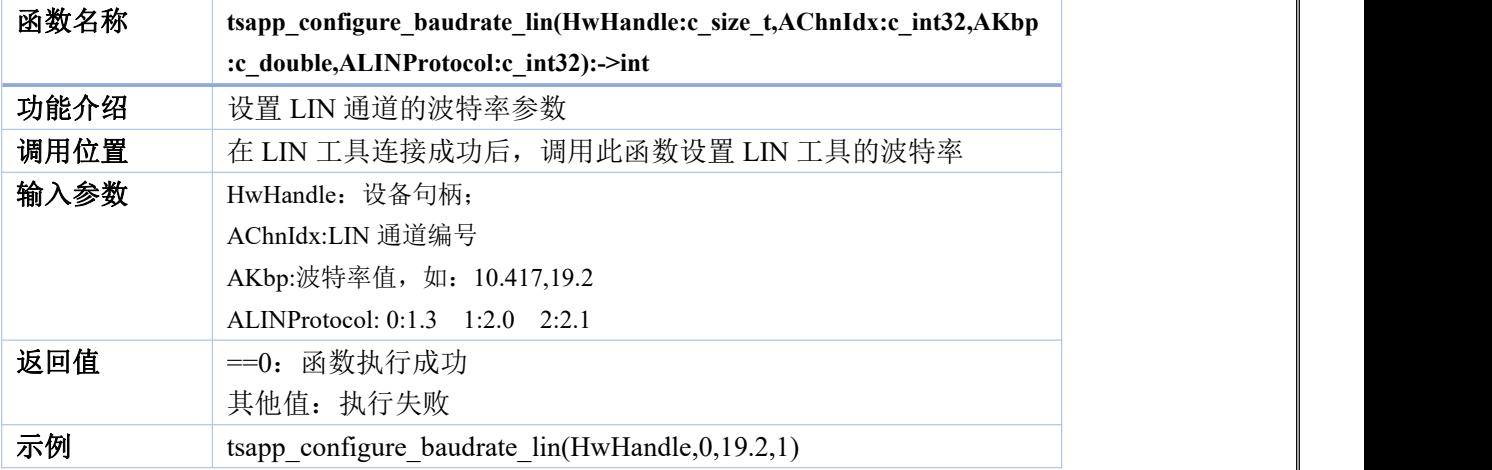

### <span id="page-24-1"></span>**10. tslin\_set\_node\_functiontype**

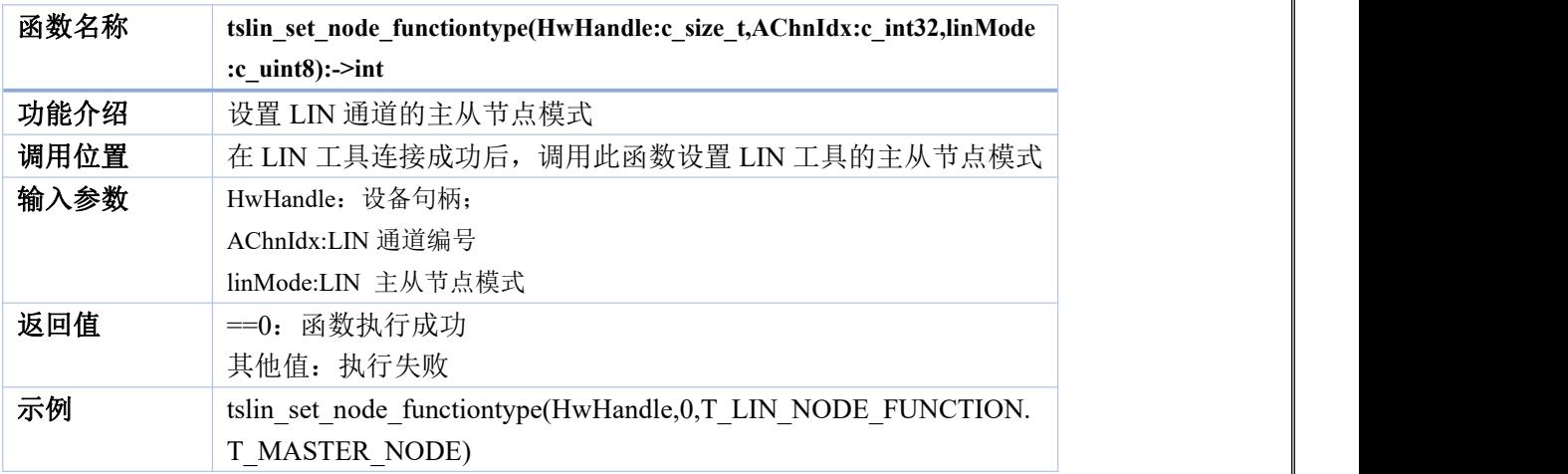

#### <span id="page-24-2"></span>**11. tscan\_get\_error\_description**

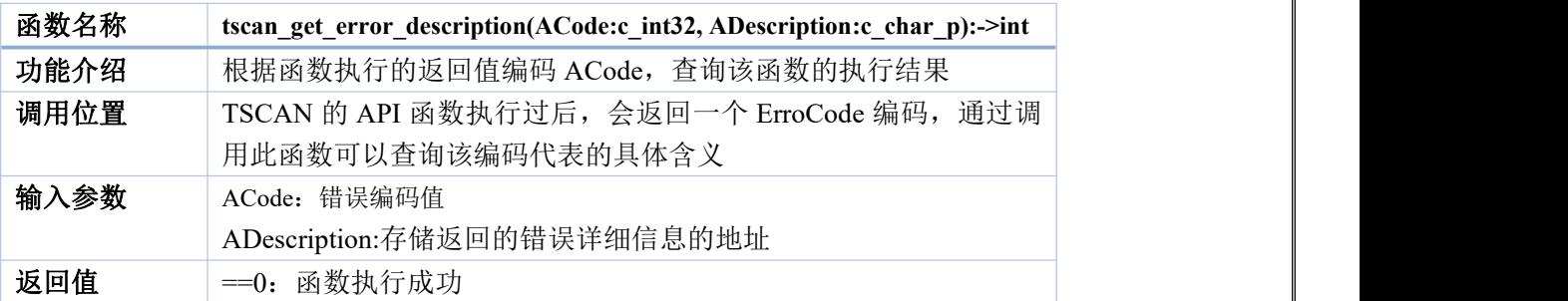

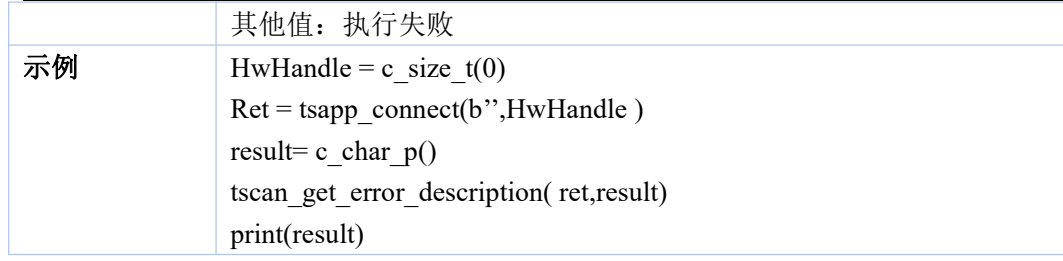

## <span id="page-25-0"></span>**12. tsapp\_register\_event\_can\_whandle**

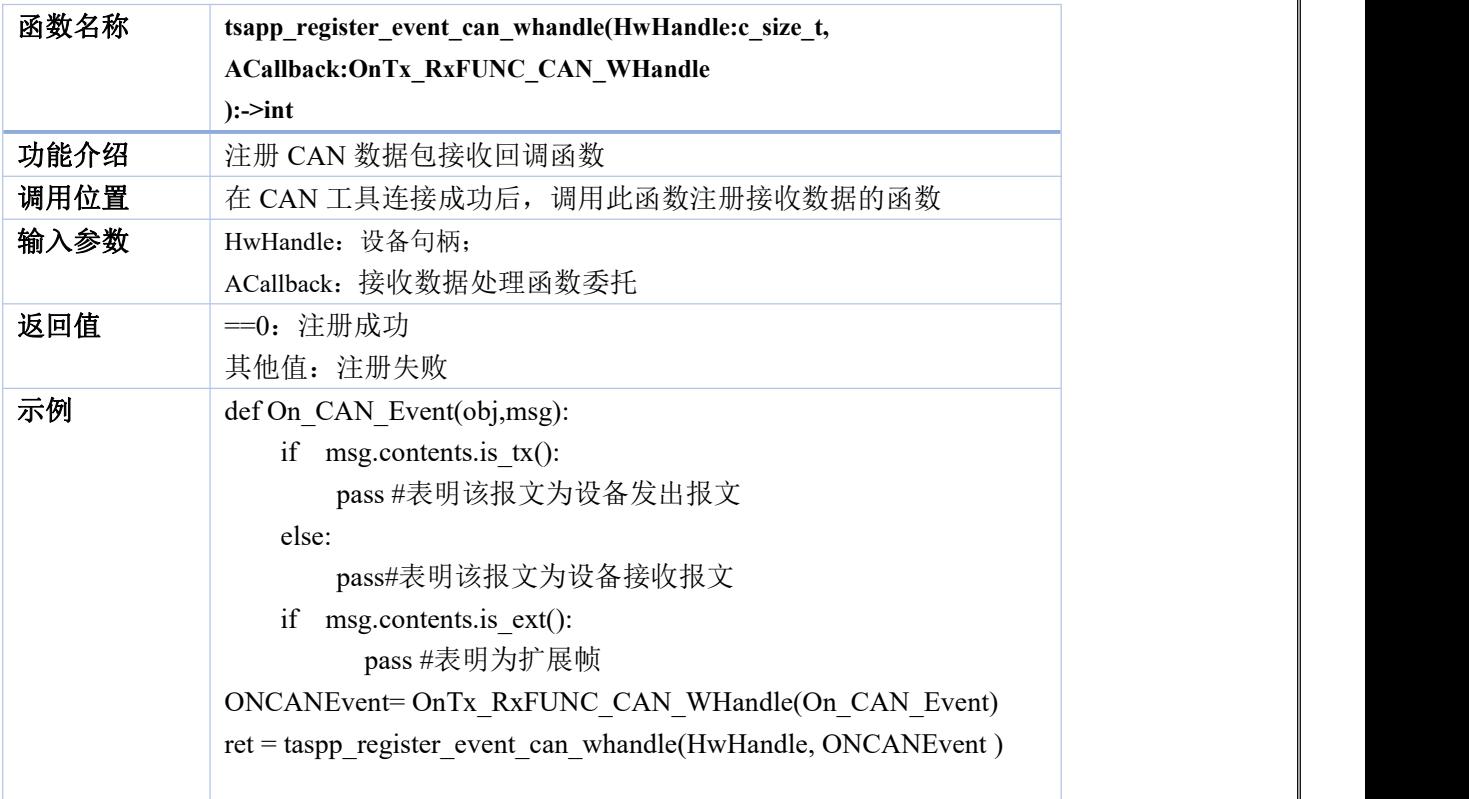

## <span id="page-25-1"></span>**13. tsapp\_unregister\_event\_can**

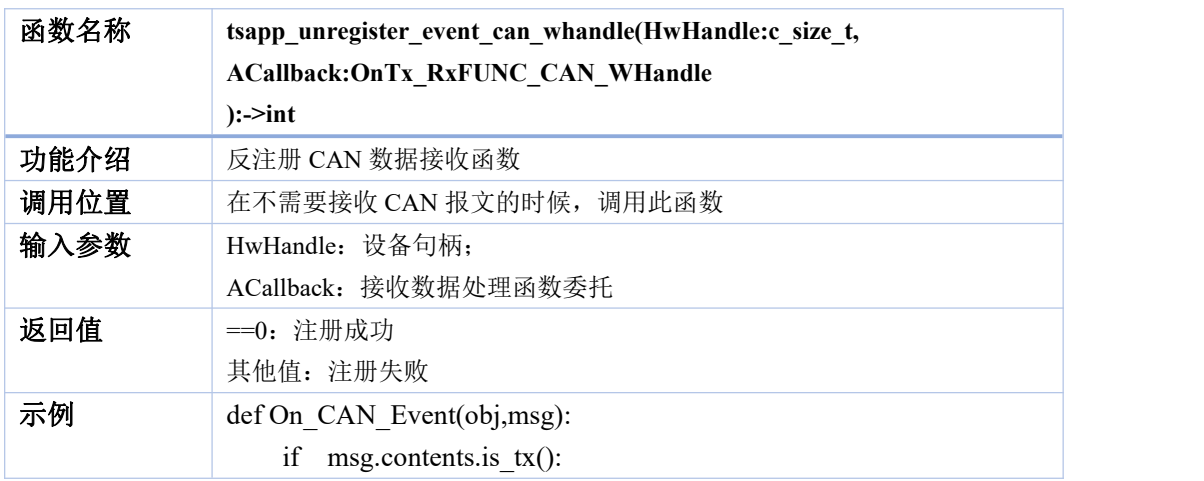

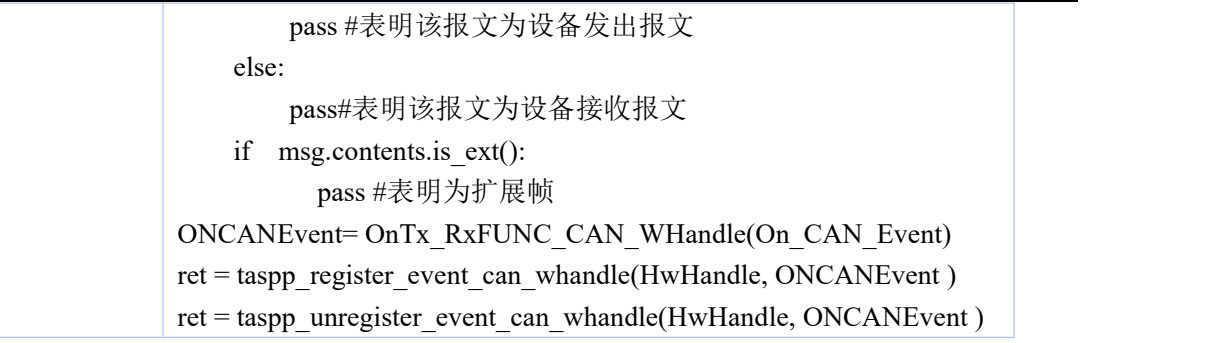

### <span id="page-26-0"></span>**14. tsapp\_transmit\_can\_sync**

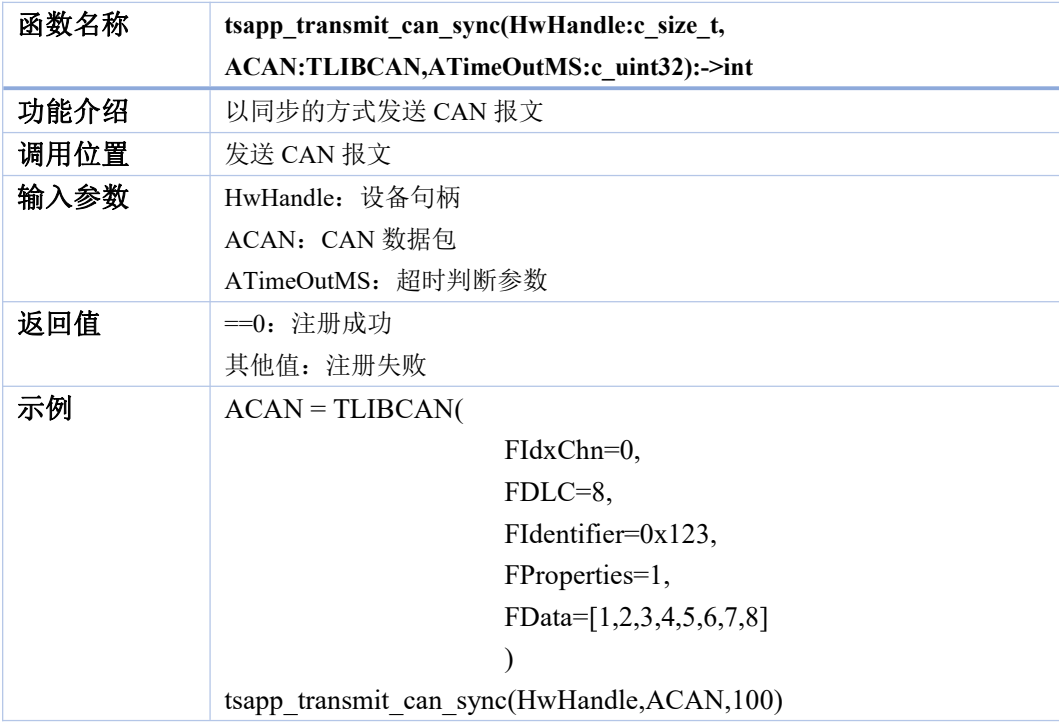

## <span id="page-26-1"></span>**15. tsapp\_transmit\_can\_async**

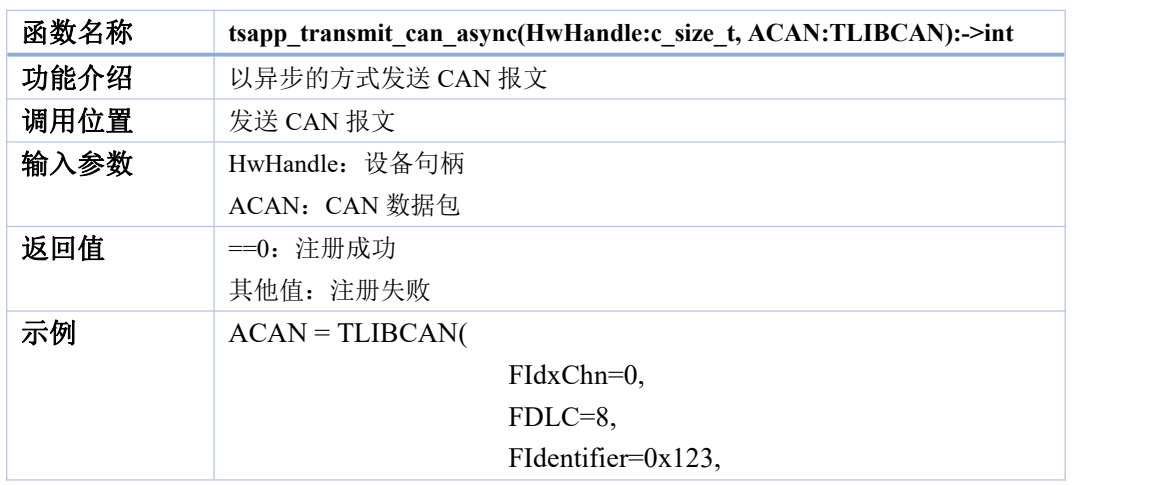

FProperties=1,

FData=[1,2,3,4,5,6,7,8]

 $)$ 

tsapp\_transmit\_can\_async(HwHandle,ACAN)

## <span id="page-27-0"></span>**16. tsapp\_add\_cyclic\_msg\_can**

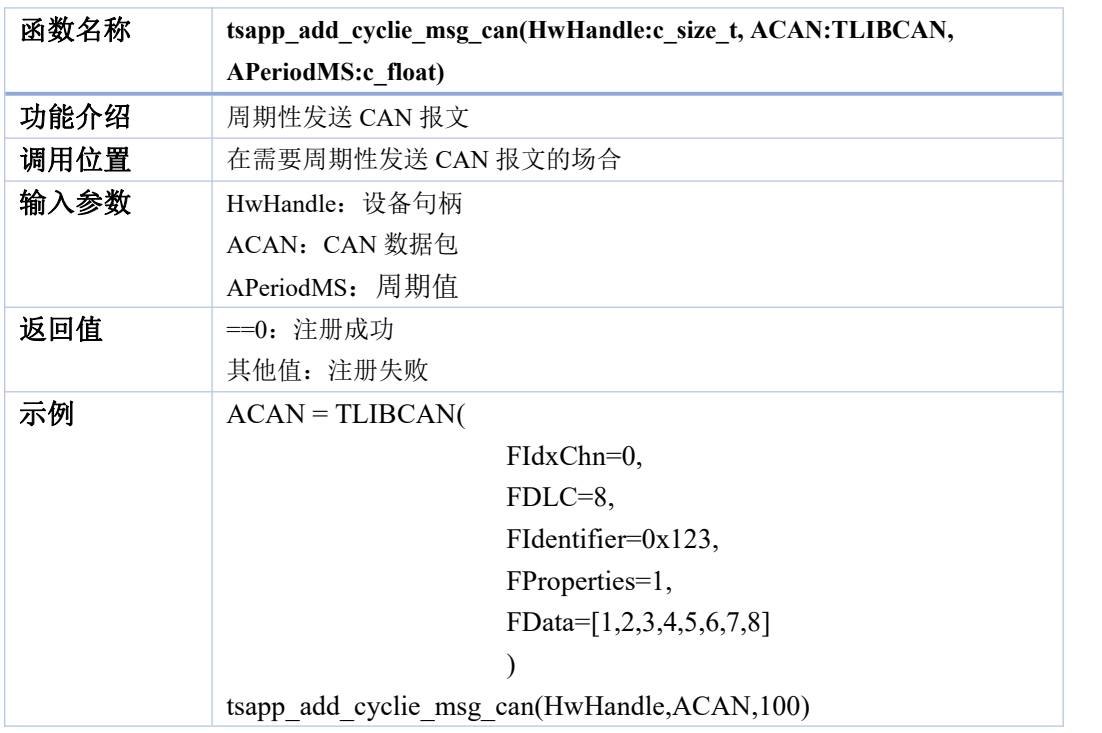

<span id="page-27-1"></span>**17. tsapp\_delete\_cyclic\_msg\_can**

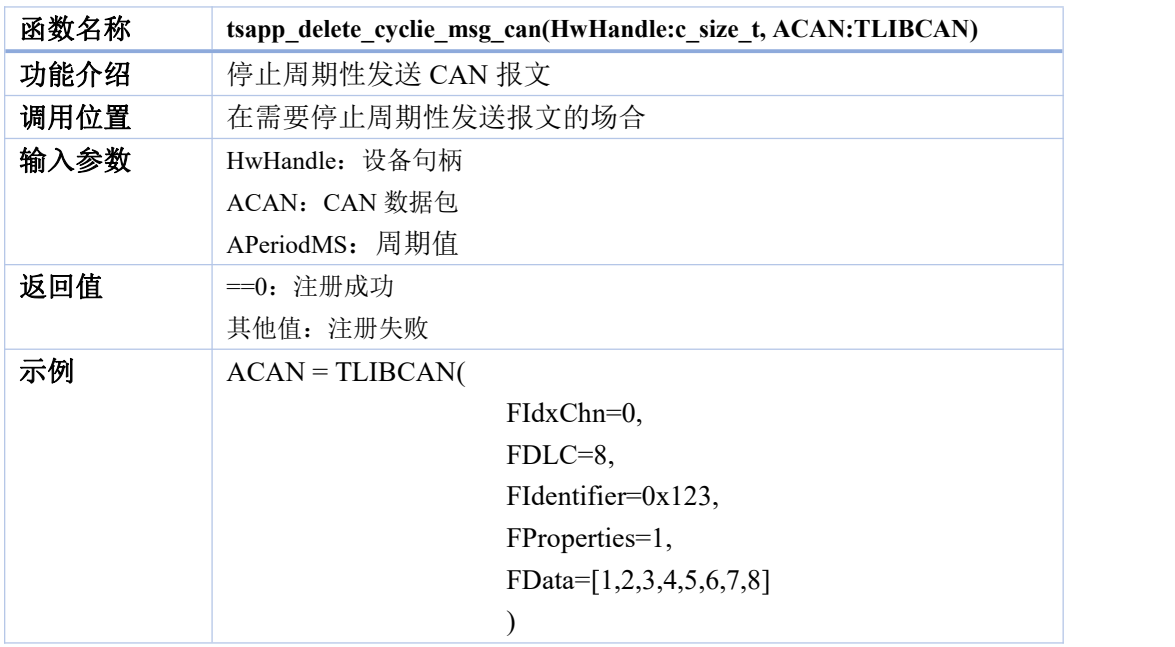

tsapp\_delete\_cyclie\_msg\_can(HwHandle,ACAN)

## <span id="page-28-0"></span>**18. tsapp\_register\_event\_canfd\_whandle**

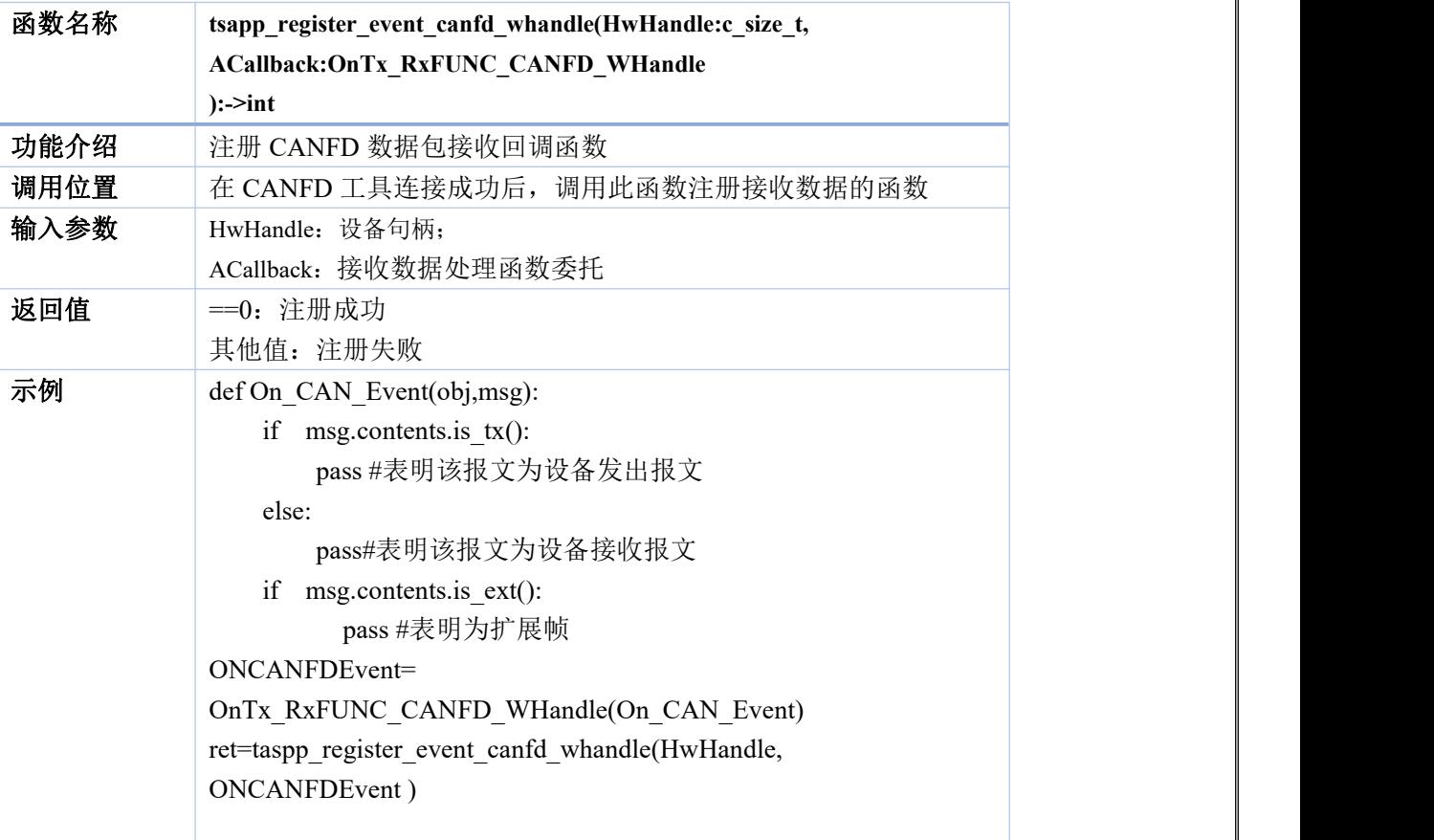

### <span id="page-28-1"></span>**19. tsapp\_unregister\_event\_canfd\_whandle**

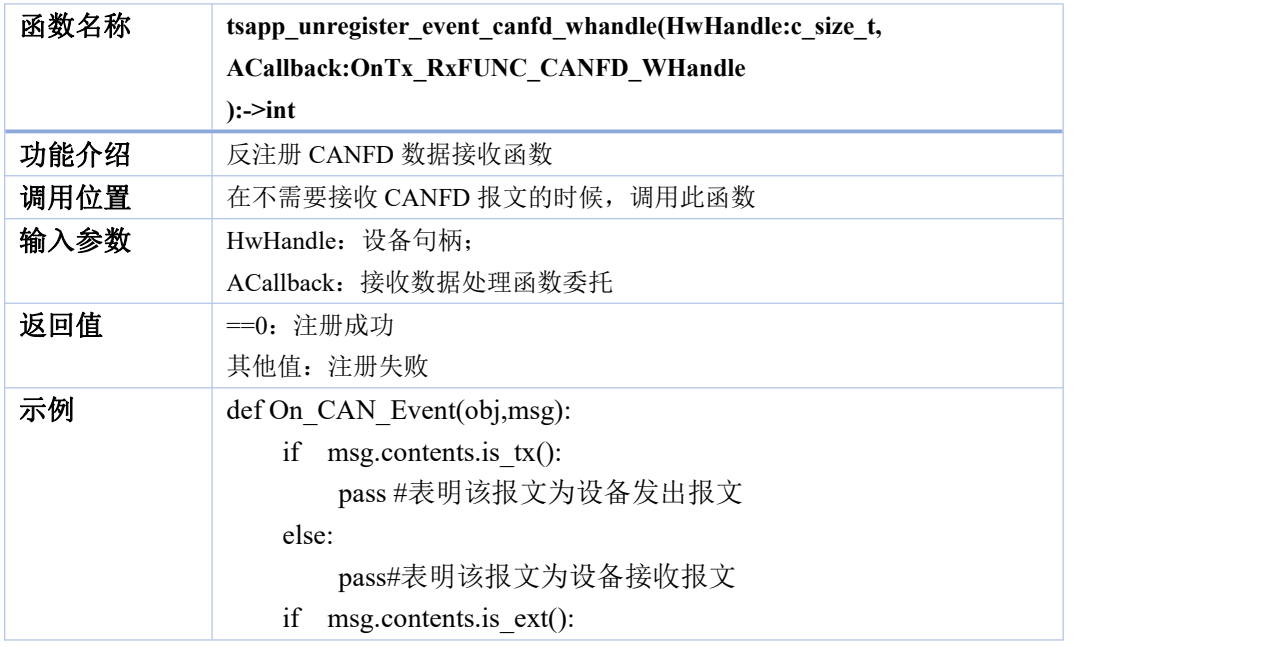

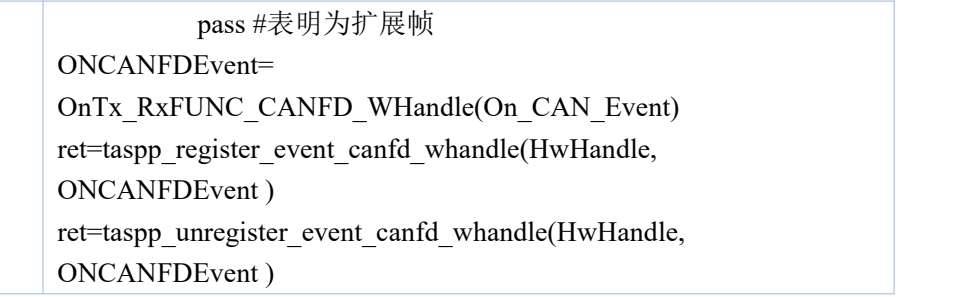

## <span id="page-29-0"></span>**20. tsapp\_transmit\_canfd\_sync**

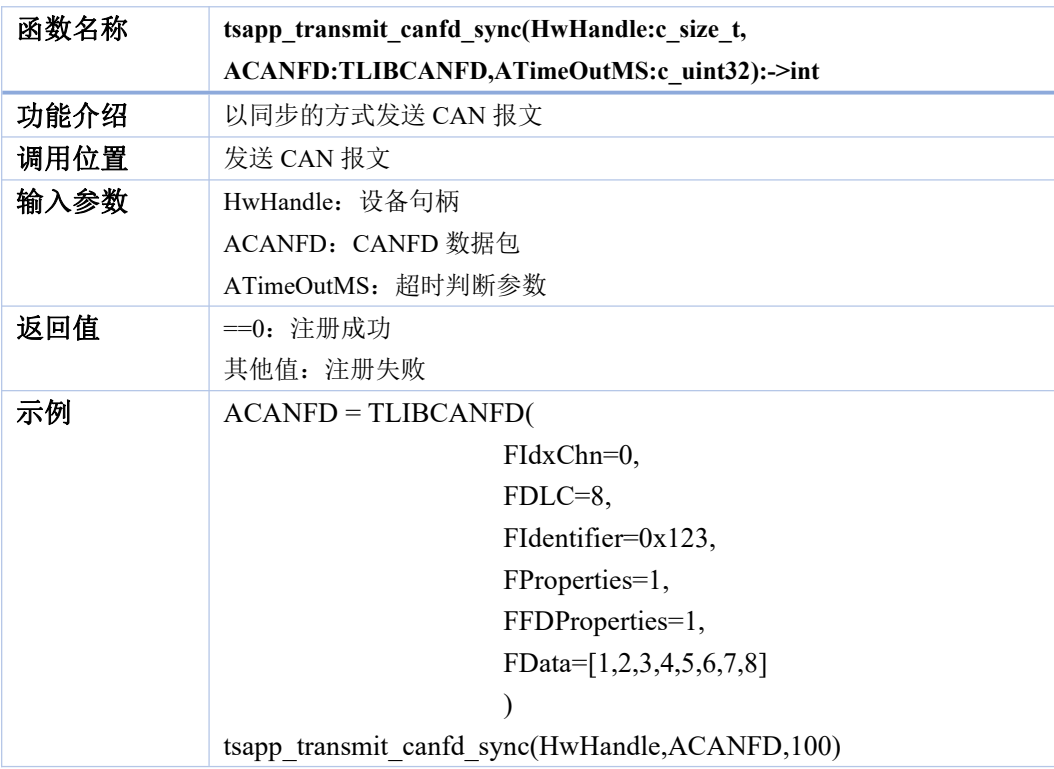

## <span id="page-29-1"></span>**21. tsapp\_transmit\_canfd\_async**

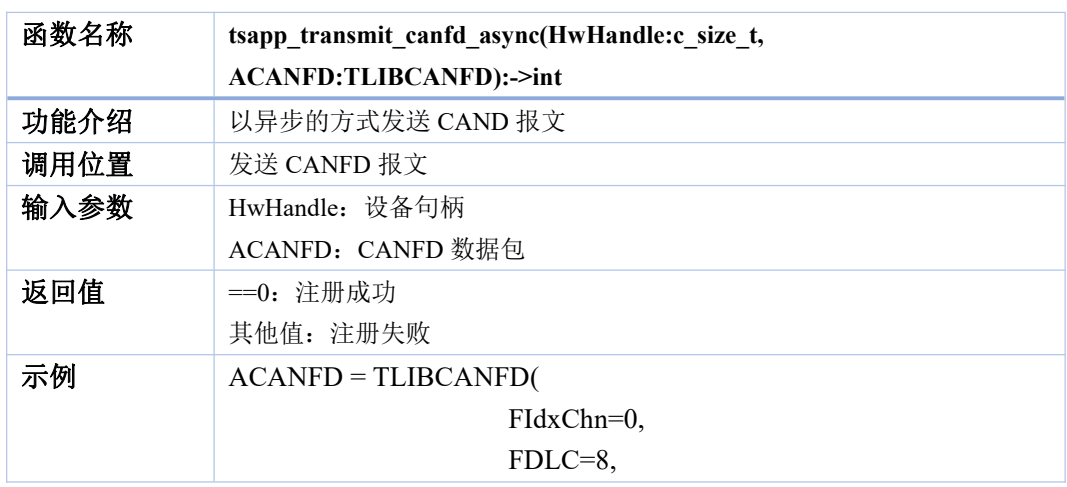

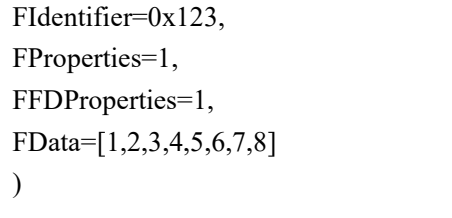

tsapp\_transmit\_canfd\_async(HwHandle,ACANFD)

## <span id="page-30-0"></span>**22. tsapp\_add\_cyclic\_msg\_canfd**

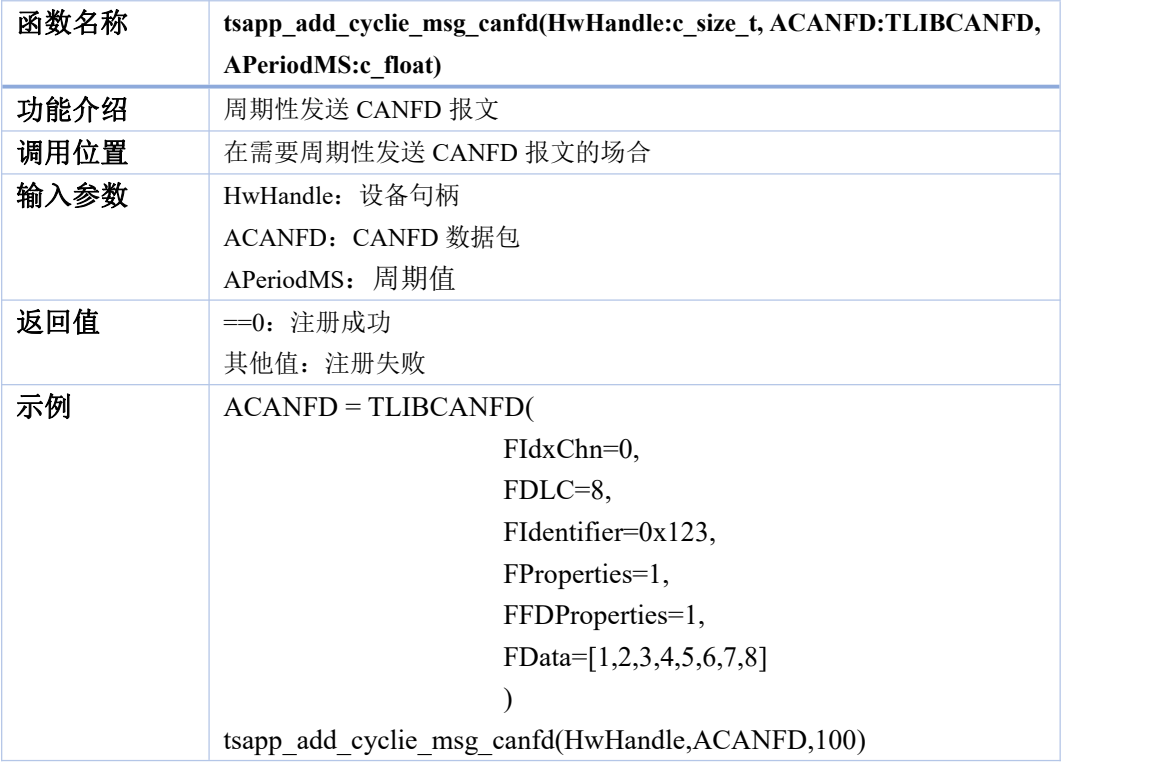

#### <span id="page-30-1"></span>**23. tsapp\_delete\_cyclic\_msg\_canfd**

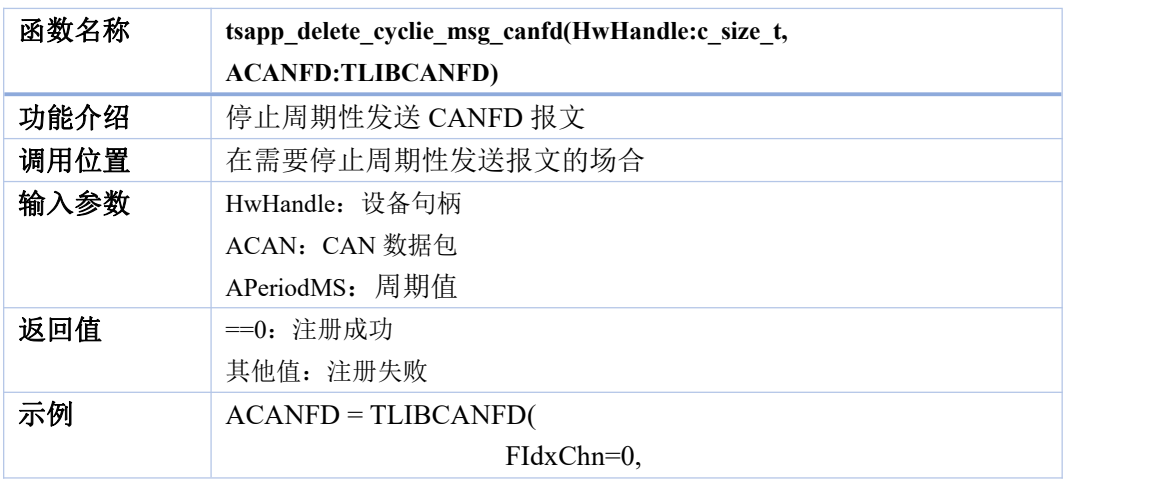

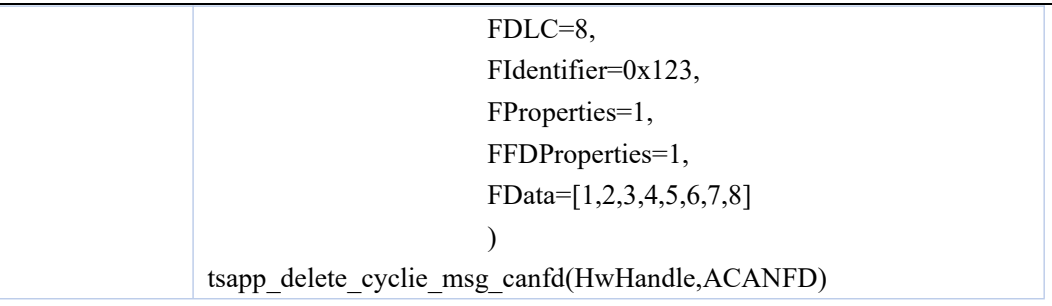

## <span id="page-31-0"></span>**24. tsapp\_register\_event\_lin\_whandle**

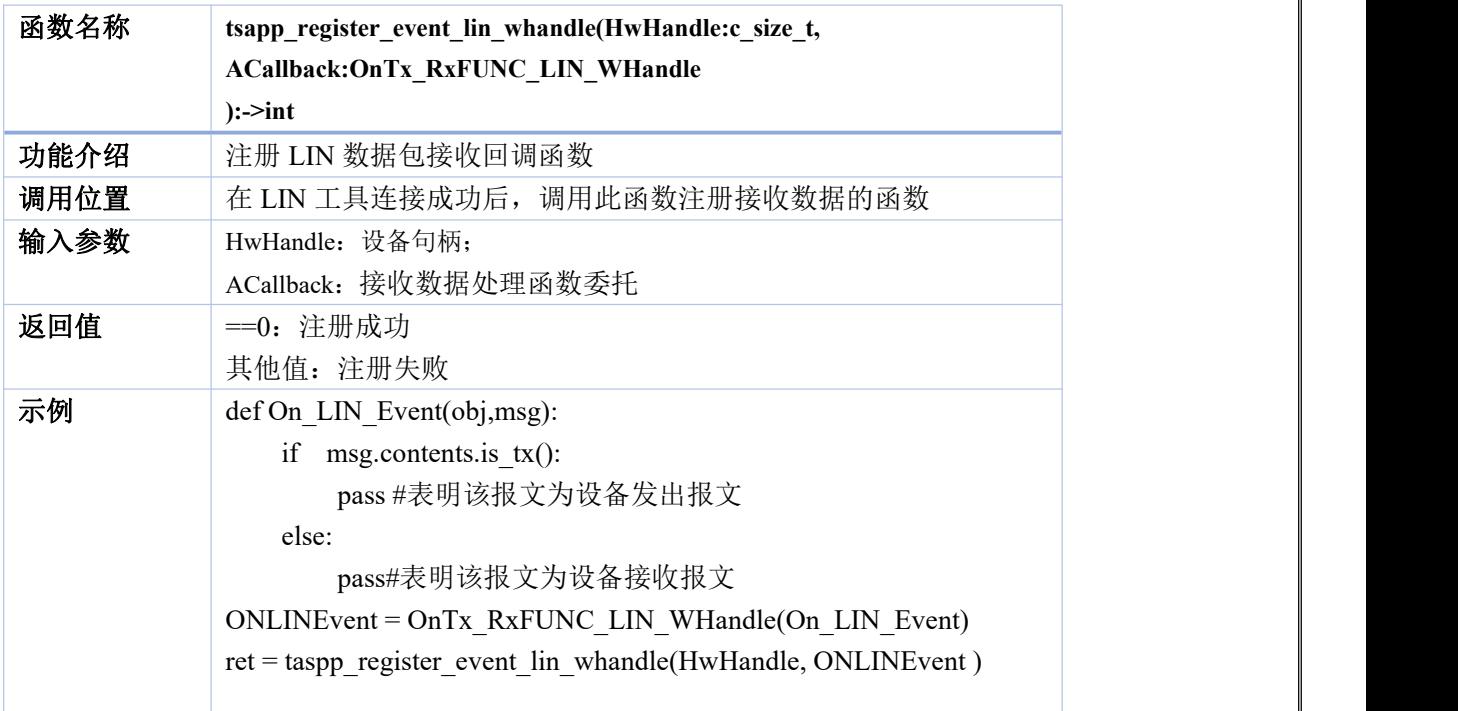

## <span id="page-31-1"></span>**25. tsapp\_unregister\_event\_lin\_whandle**

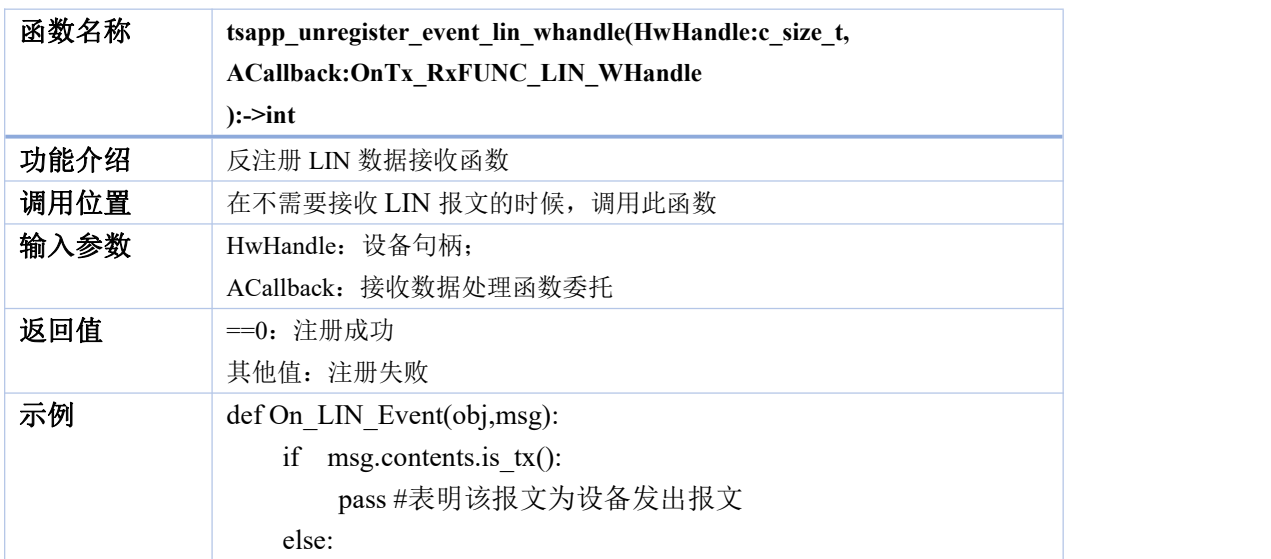

pass#表明该报文为设备接收报文 ONLINEvent = OnTx\_RxFUNC\_LIN\_WHandle(On\_LIN\_Event) ret = taspp\_register\_event\_lin\_whandle(HwHandle, ONLINEvent ) ret = taspp\_unregister\_event\_lin\_whandle(HwHandle, ONLINEvent )

### <span id="page-32-0"></span>**26. tsapp\_transmit\_lin\_sync**

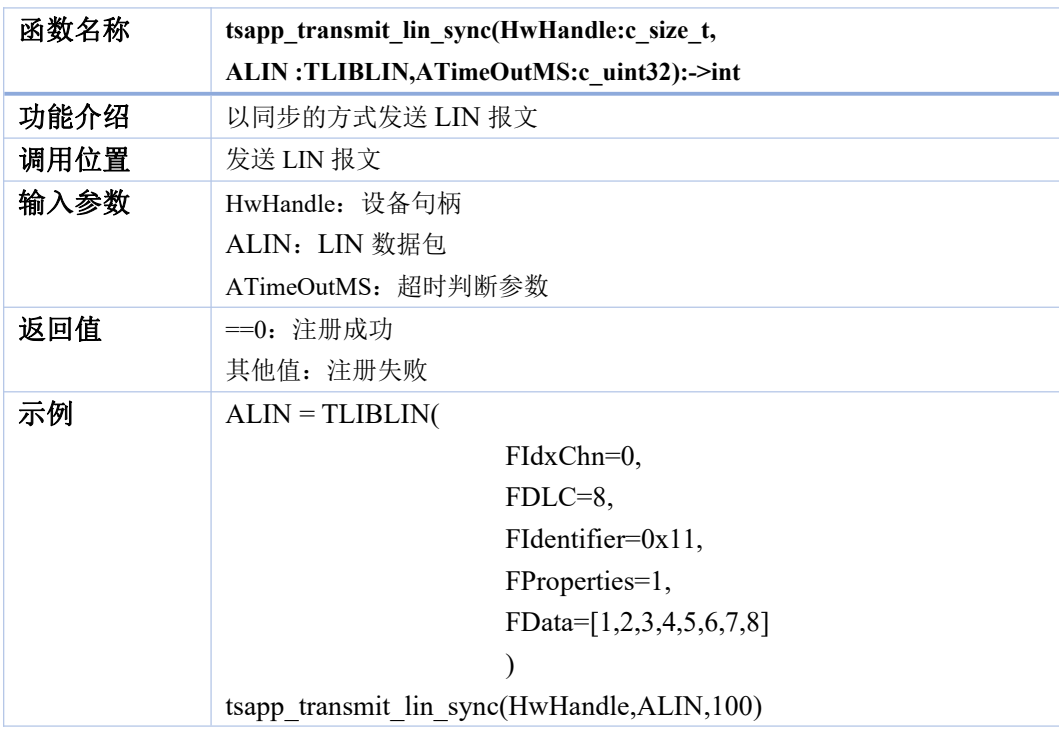

### <span id="page-32-1"></span>**27. tsapp\_transmit\_lin\_async**

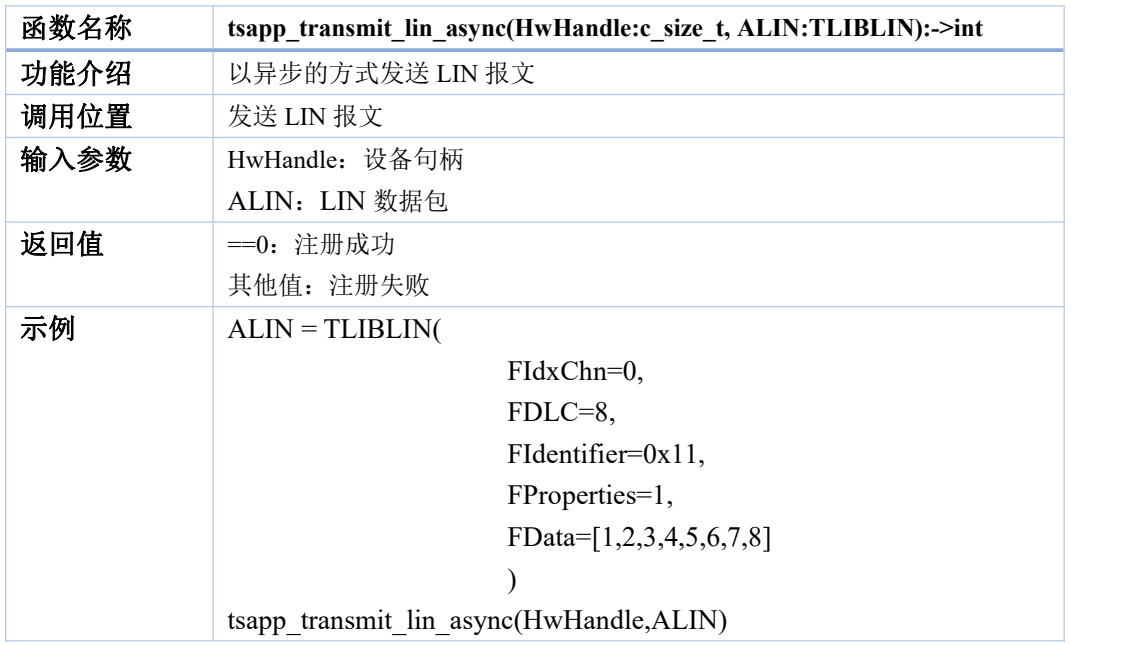

## <span id="page-33-0"></span>**28. tsapp\_register\_event\_flexray\_whandle**

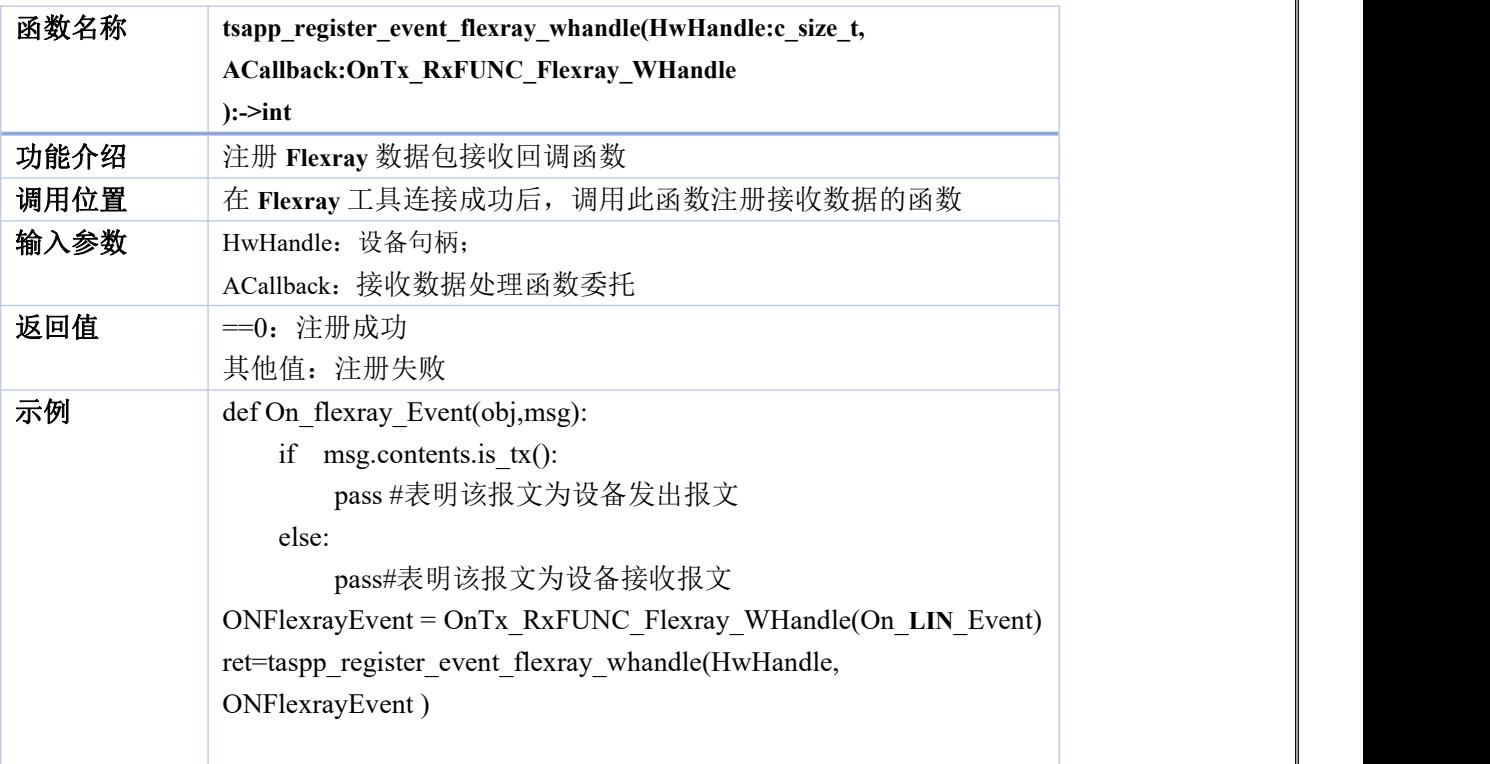

## <span id="page-33-1"></span>**29. tsapp\_unregister\_event\_flexray\_whandle**

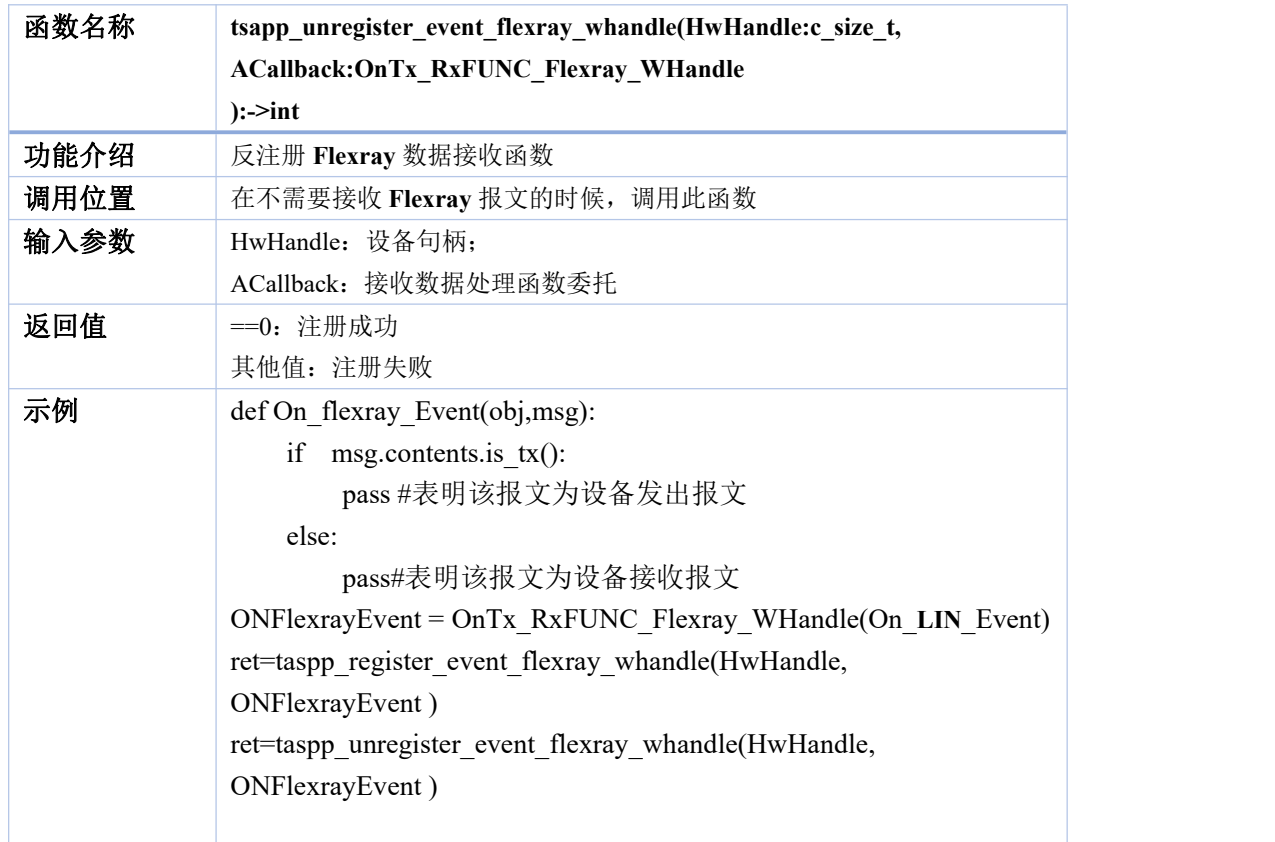

## <span id="page-34-0"></span>**30. tsapp\_transmit\_flexray\_sync**

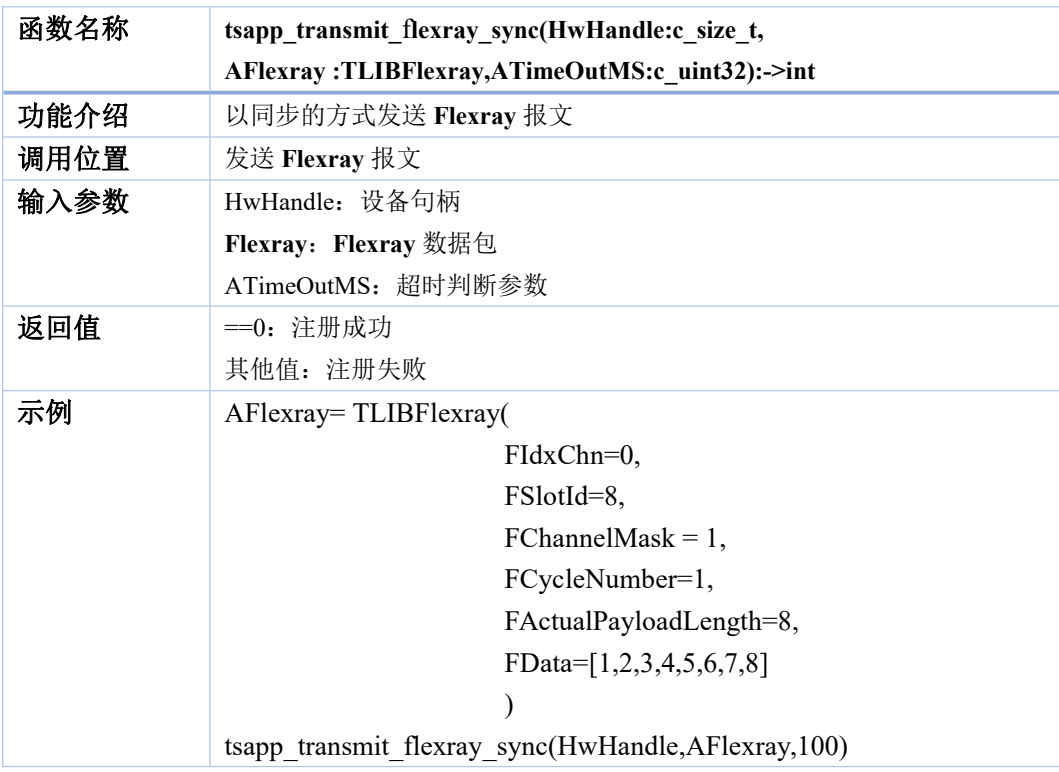

## <span id="page-34-1"></span>**31. tsapp\_transmit\_flexray\_async**

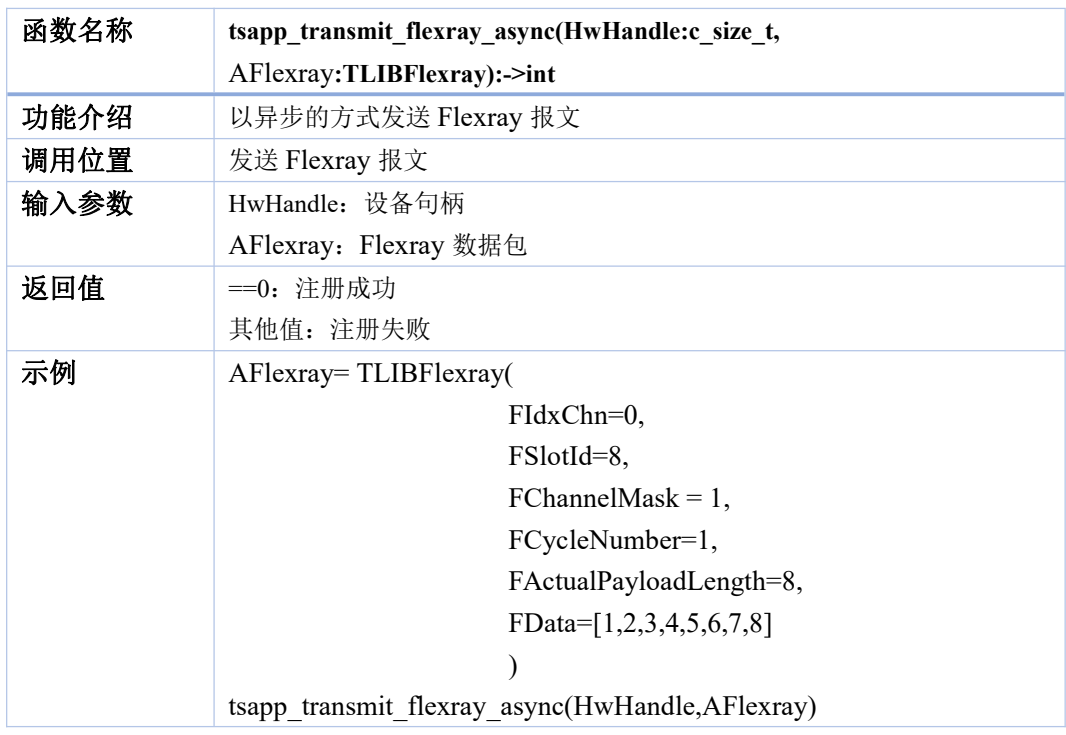

## <span id="page-35-0"></span>注:以下为 **windows** 专有 **API**,后续 **Linux** 开放,将更新该文档

## <span id="page-35-1"></span>**32. tsdiag\_can\_create**

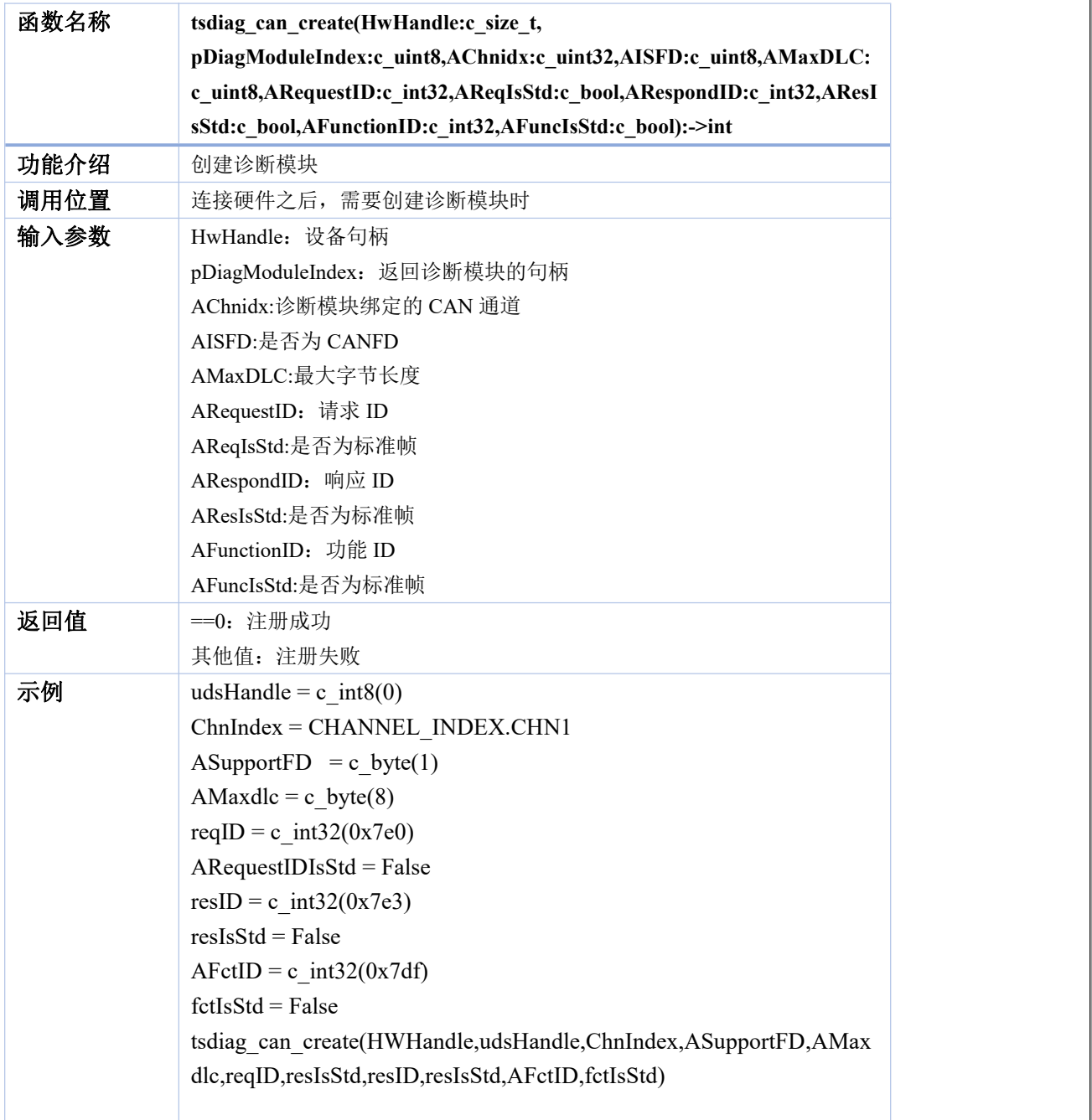

## <span id="page-35-2"></span>**33. tsdiag\_can\_delete**

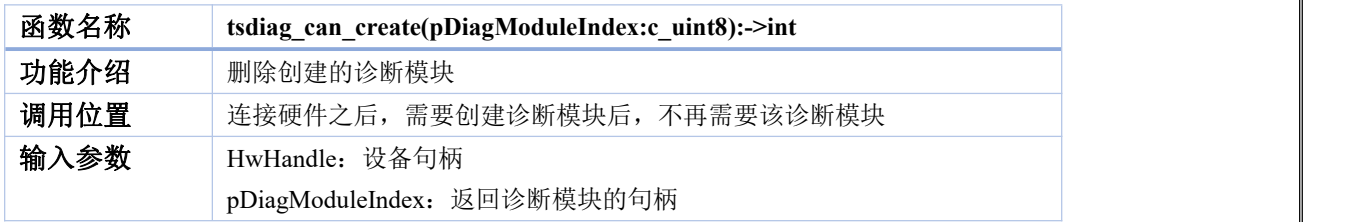

## 返回值 == 0: 注册成功 其他值: 注册失败 示例  $udsHandle = c_int8(0)$ ChnIndex = CHANNEL\_INDEX.CHN1 ASupportFD = c byte(1) AMaxdlc = c byte $(8)$  $reqID = c\_int32(0x7e0)$ ARequestIDIsStd = False resID = c int32(0x7e3) resIsStd = False  $AFctID = c$  int32(0x7df) fctIsStd = False tsdiag\_can\_create(HWHandle,udsHandle,ChnIndex,ASupportFD,AMax dlc,reqID,resIsStd,resID,resIsStd,AFctID,fctIsStd) **tsdiag\_can\_delete(udsHandle)**

### <span id="page-36-0"></span>**34. tstp\_can\_send\_functional**

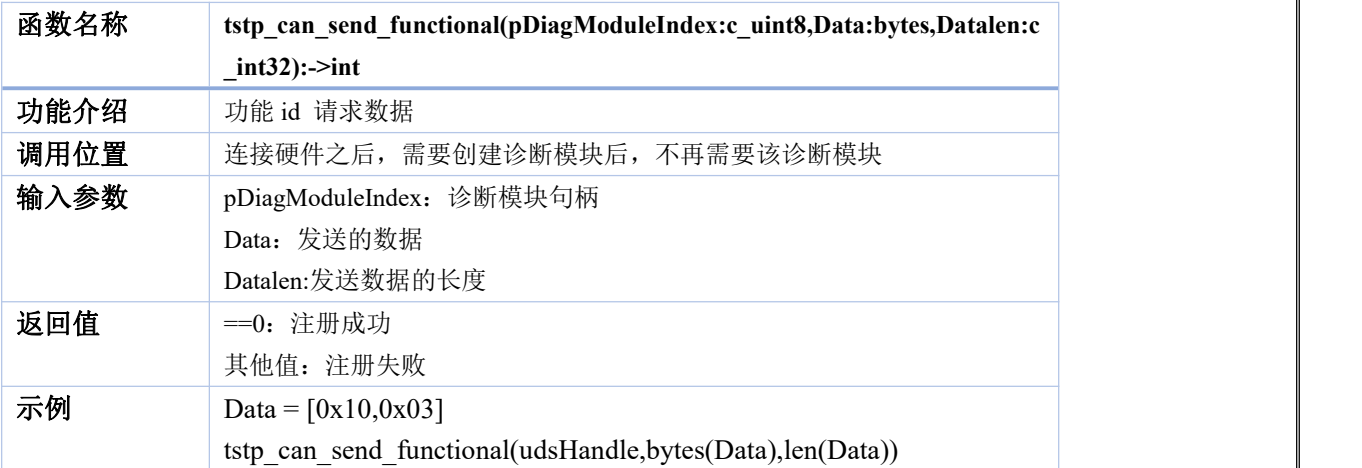

#### <span id="page-36-1"></span>**35. tstp\_can\_send\_request**

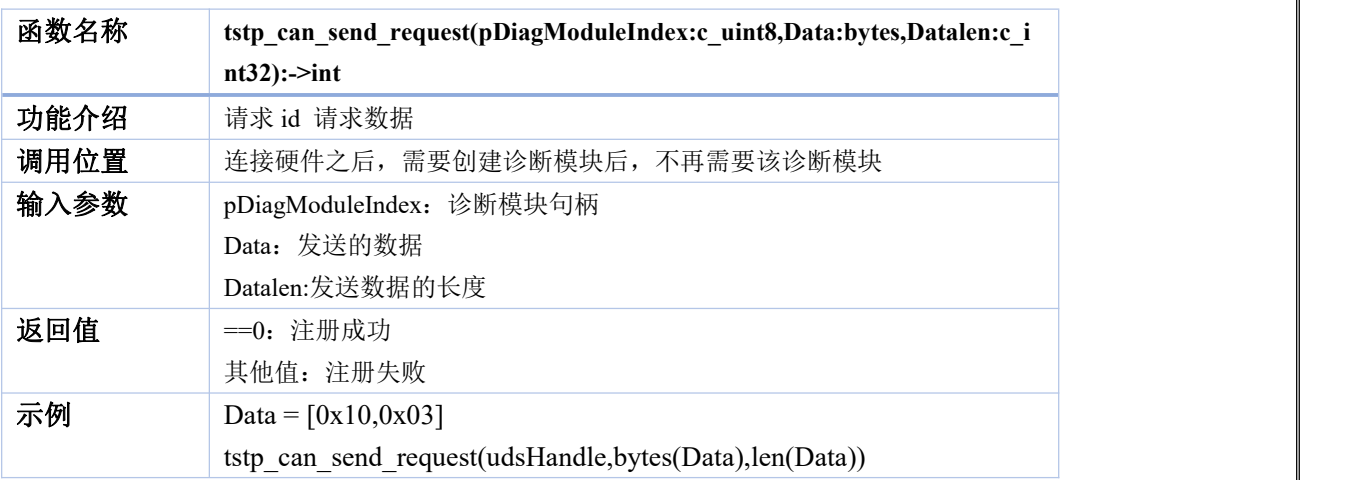

### <span id="page-37-0"></span>**36. tstp\_can\_request\_and\_get\_response**

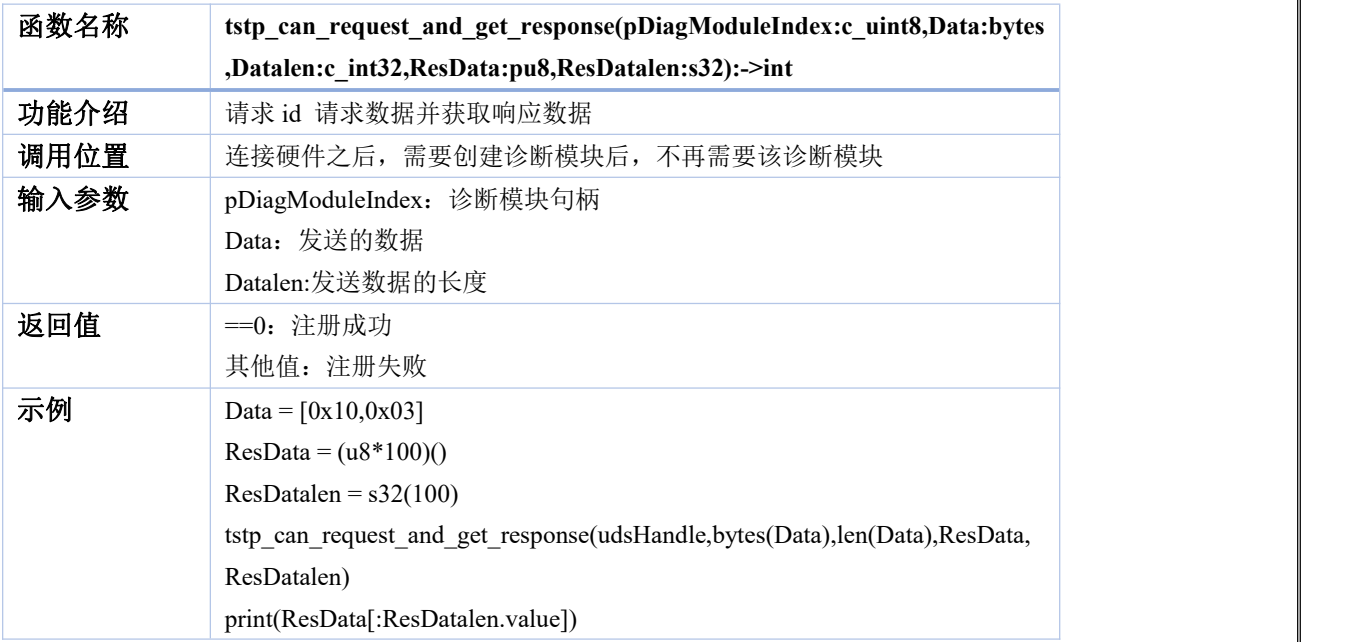

## <span id="page-37-1"></span>**37. tsdiag\_can\_session\_control**

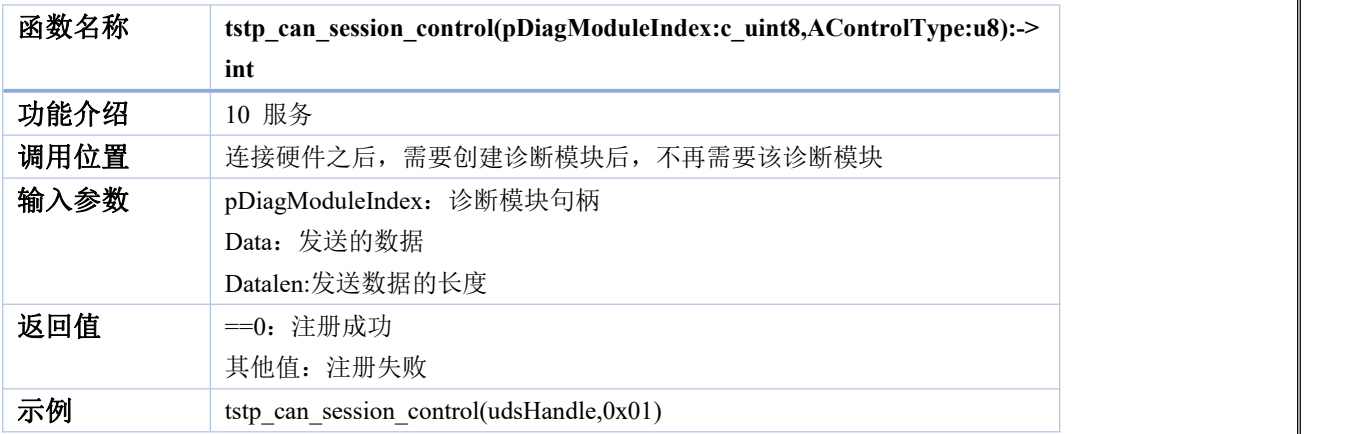

## <span id="page-37-2"></span>**38. tsdiag\_can\_security\_access\_request\_seed**

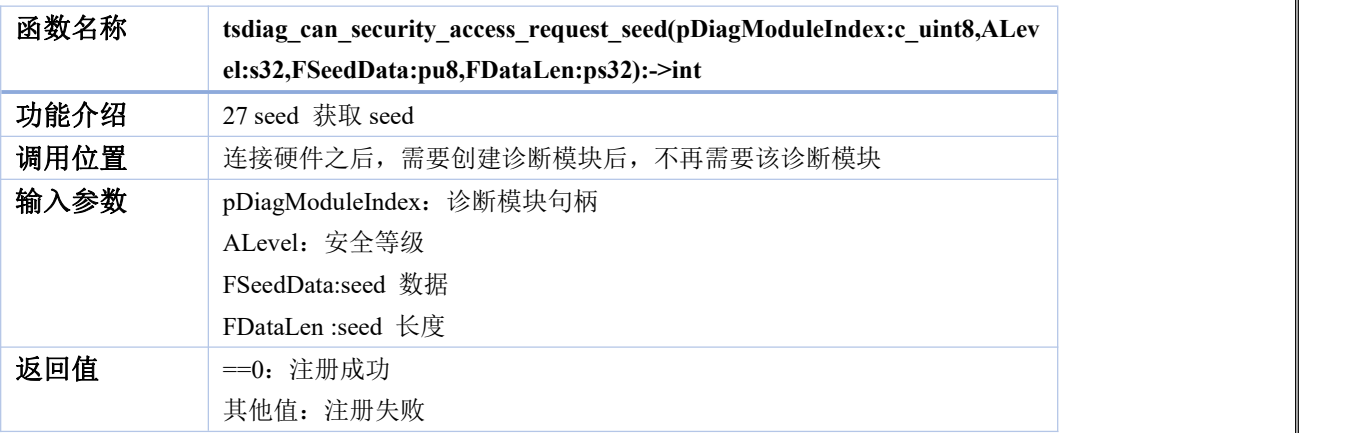

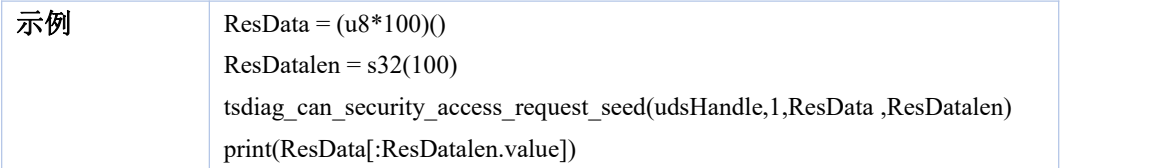

## <span id="page-38-0"></span>**39. tsdiag\_can\_security\_access\_send\_key**

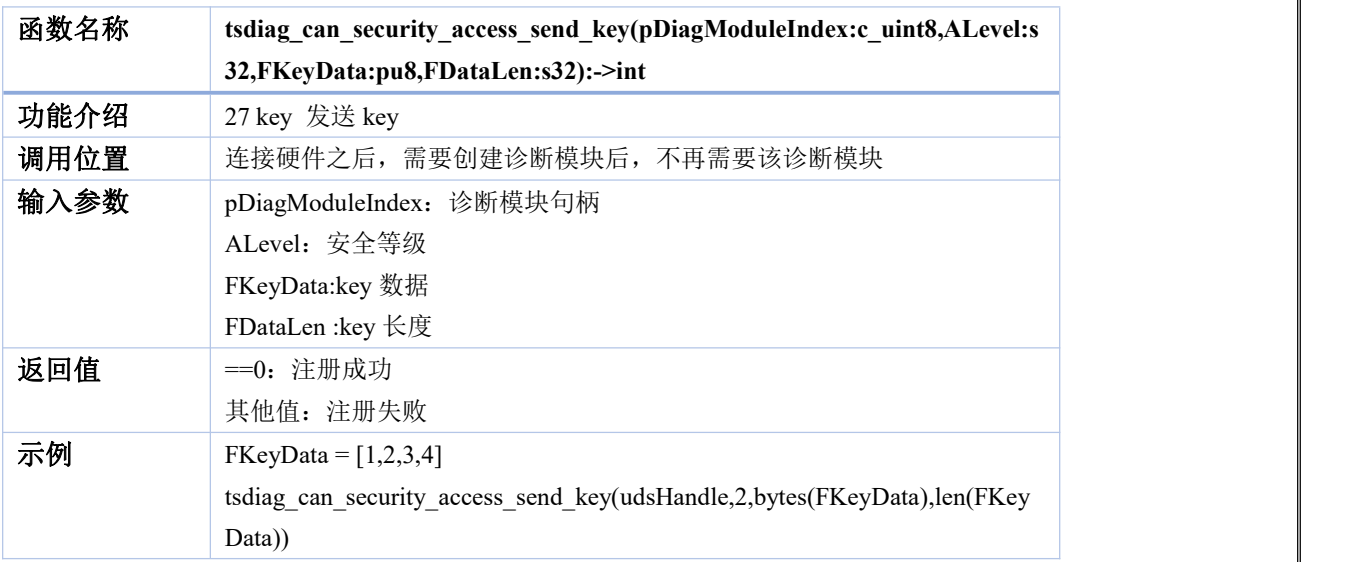

## <span id="page-38-1"></span>**40. tsdiag\_can\_request\_download**

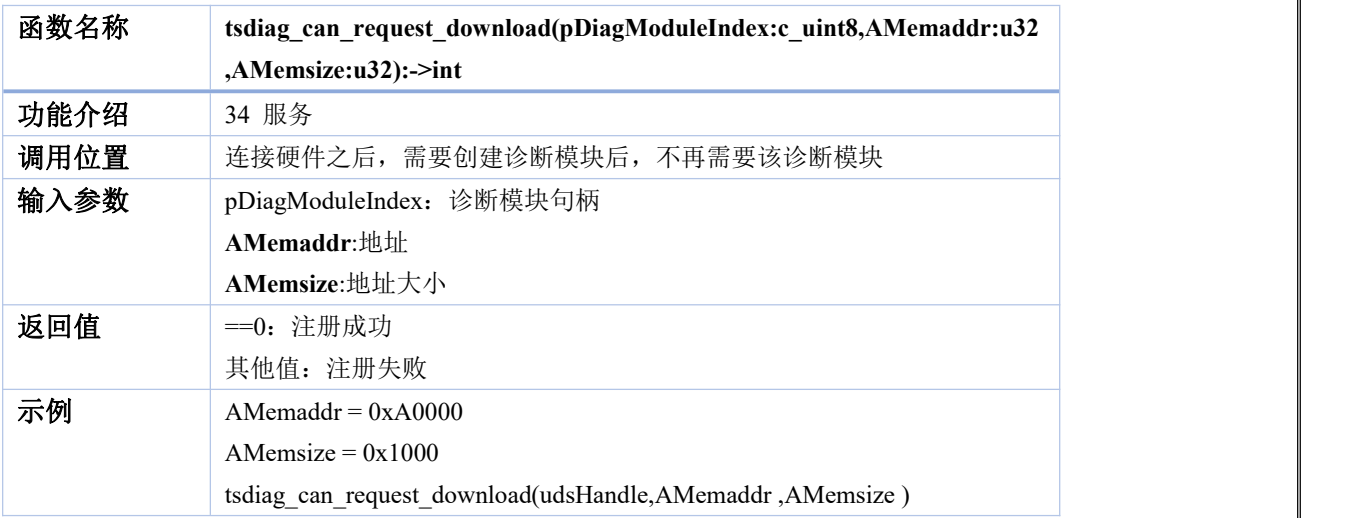

#### <span id="page-38-2"></span>**41. tsdiag\_can\_request\_upload**

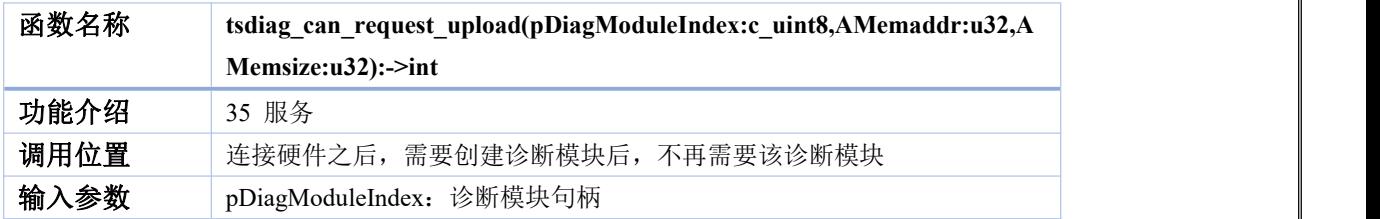

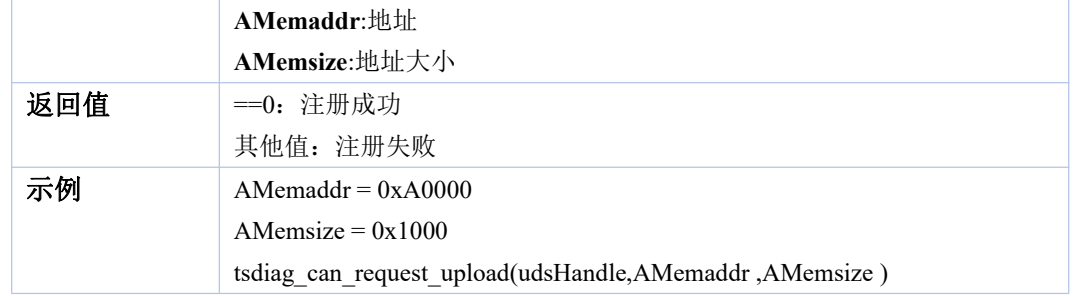

#### <span id="page-39-0"></span>**42. tsdiag\_can\_transfer\_data**

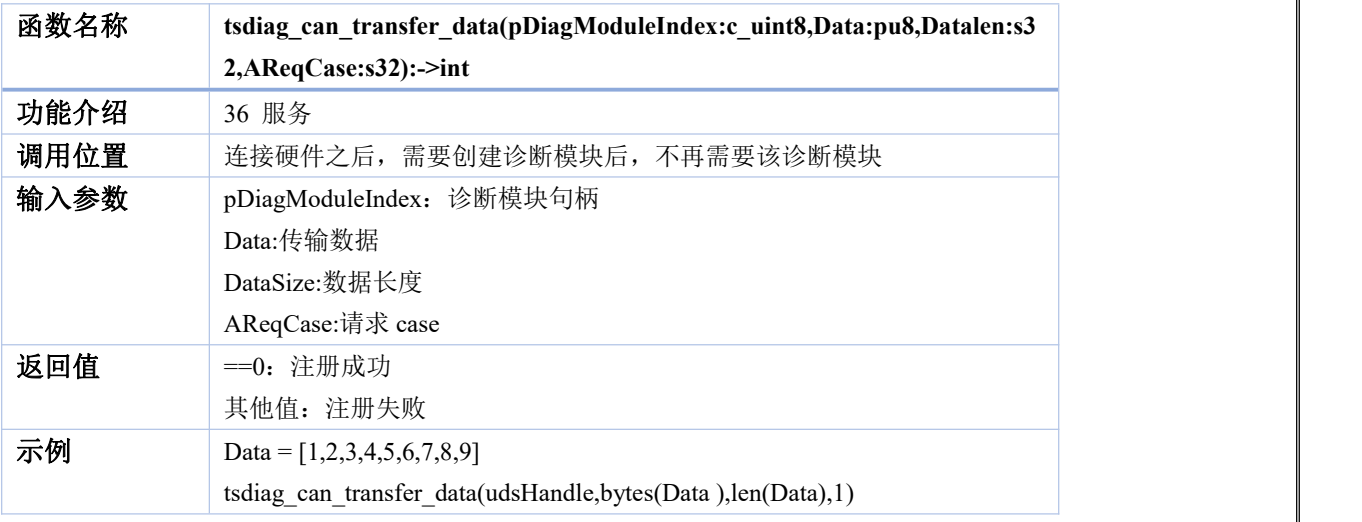

## <span id="page-39-1"></span>**43. tsdiag\_can\_write\_data\_by\_identifier**

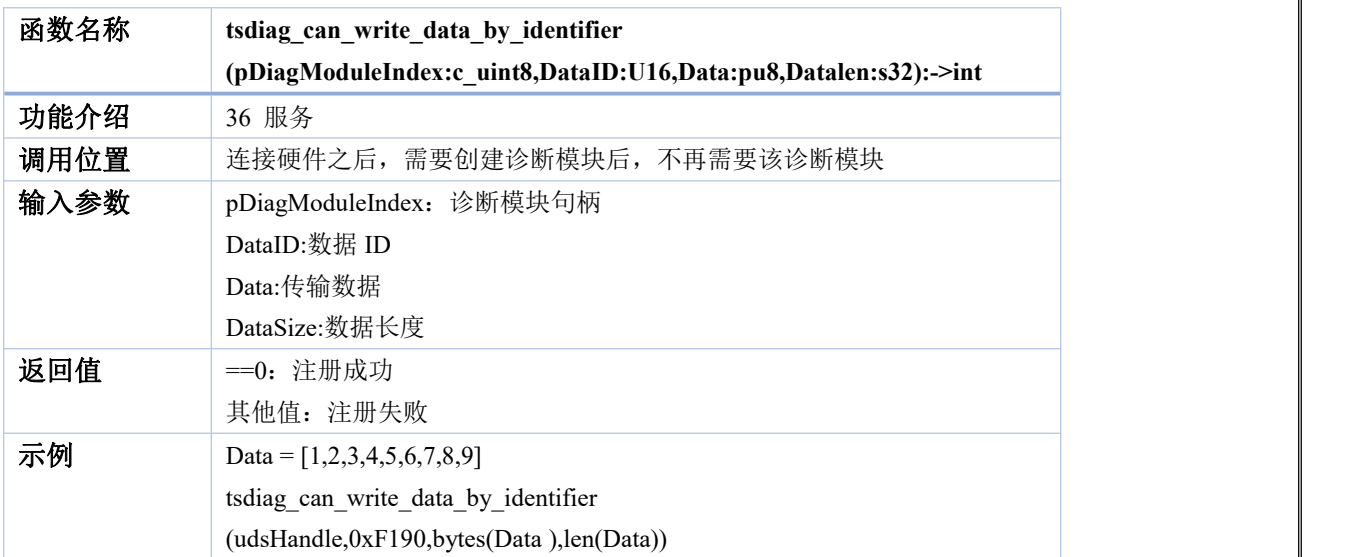

#### <span id="page-39-2"></span>**44. tsdiag\_can\_read\_data\_by\_identifier**

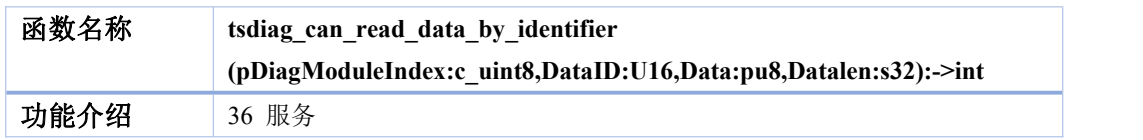

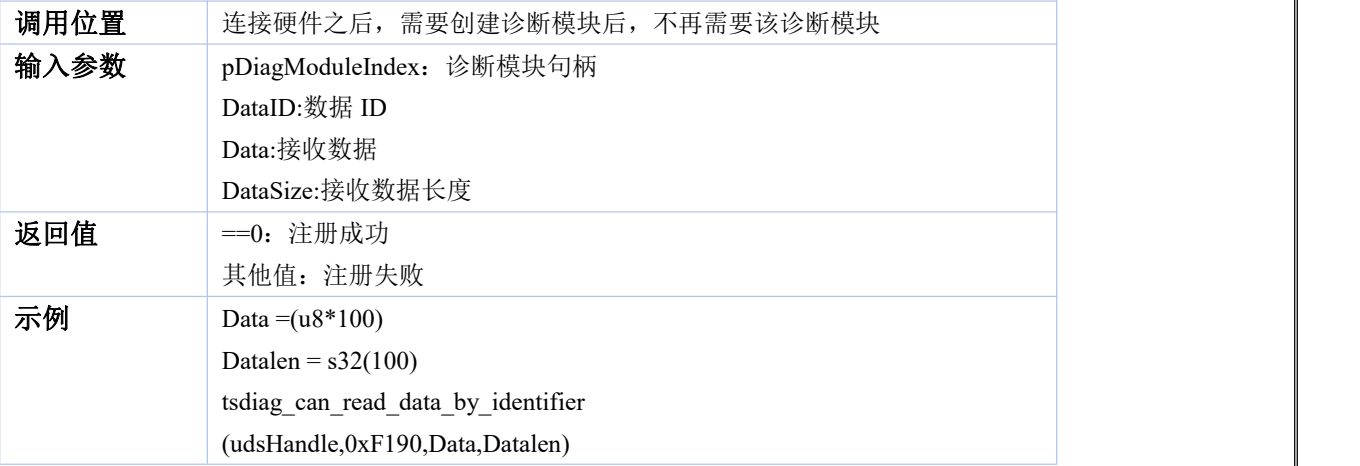